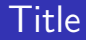

## Introduction to the tokamak operation (GOLEM specific) - Level 1

Vojtěch Svoboda on behalf of the tokamak GOLEM team for the Torino Politecnico, Italy

December 2, 2020

## <span id="page-1-0"></span>Table of Contents

### [Introduction](#page-1-0)

- [The Tokamak \(GOLEM\)](#page-12-0)
- [The Tokamak GOLEM \(remote\) operation](#page-54-0)
- [The Electron energy confinement time calculation \(rough estimation\)](#page-71-0)
- [Conclusion](#page-92-0)
- [Appendix](#page-99-0)

The **GOLEM** tokamak basic characteristics The grandfather of all tokamaks (ITER newsline 06/18)

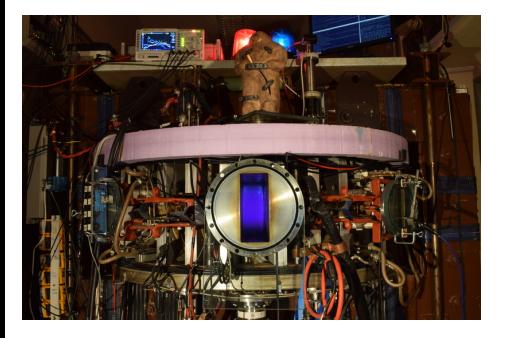

- **Vessel major radius:**  $R_0 = 0.4$  m
- **Vessel minor radius:**  $r_0 = 0.1$  m
- **Maximum plasma current:**  $I_{\rm p}^{\rm max}$  < 8 kA
- **Maximum toroidal magnetic** field:  $B_{\text{t}}^{\text{max}} < 0.5$  T
- **Typical electron density:**  $< n_e > \in (0.2, 3) \cdot 10^{19}$  m<sup>-3</sup>
- **Maximum electron temperature:**  $T_{\rm e}^{\rm max} < 80$  eV
- **Maximum discharge duration:**

 $\tau_{\rm p}^{\rm max}$   $<$  25 ms

## Tokamak GOLEM @ Wikipedia ..

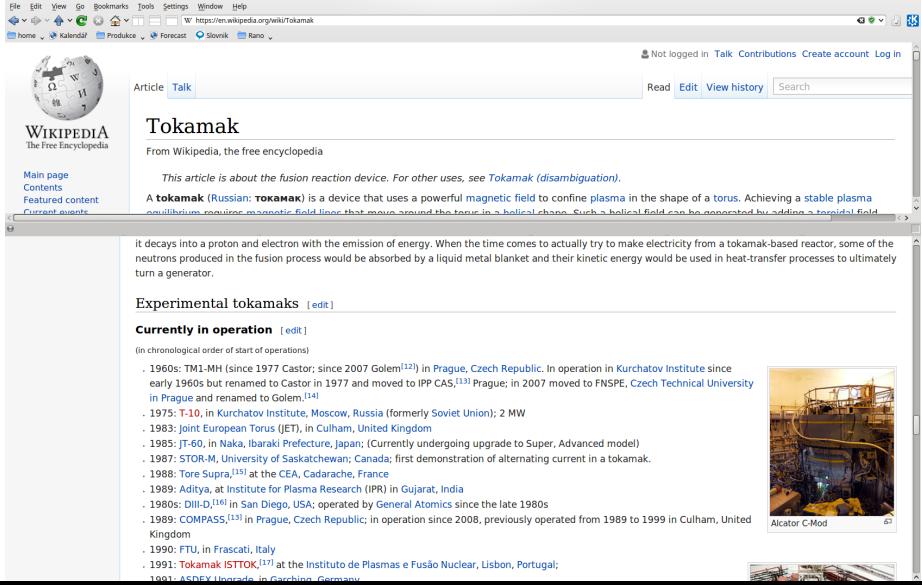

## The GOLEM tokamak for education - historical background

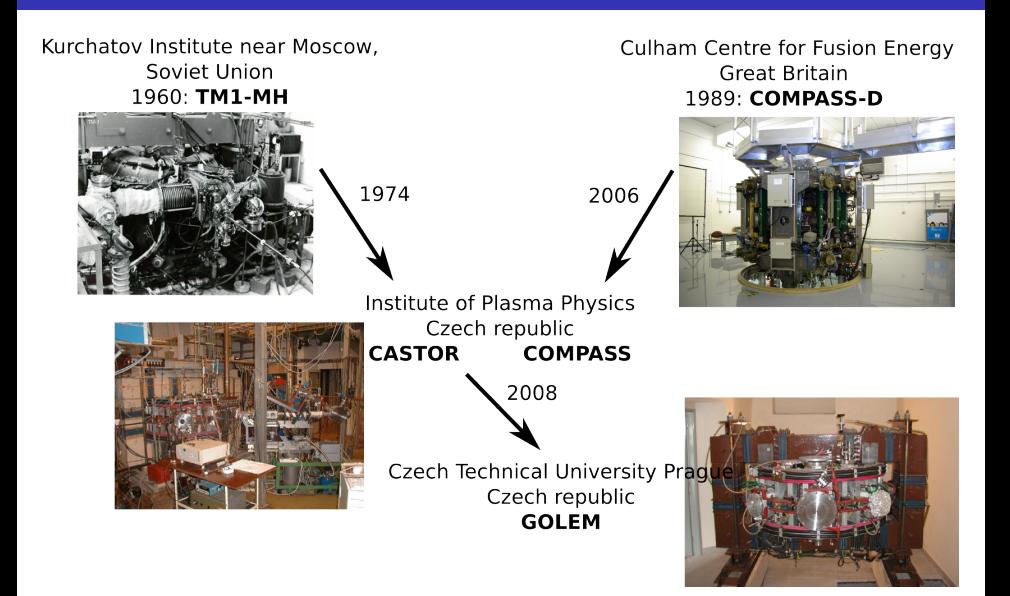

#### ... somewhere, in the ancient cellars of Prague,

there is hidden indeed "infernal" power. Yet it is the very power of celestial stars themselves. Calmly dormant, awaiting mankind to discover the magic key, to use this power for their benefit. . .

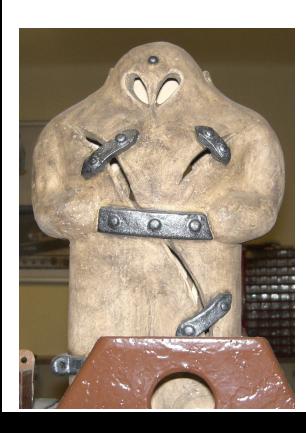

At the end of the 16th century, in the times when the Czech lands were ruled by Emperor Rudolf II, in Prague, there were Rabbi Judah Loew, well known alchemist, thinker, scholar, writer and inventor of the legendary GOLEM - a clay creature inspired with the Universe power that pursued his master's command after being brought to life with a shem, . Golem is not perceived as a symbol of evil, but rather as a symbol of power which might be useful but is very challenging to handle. To learn more of the Golem legend, see e.g. [\[1\].](https://en.wikipedia.org/wiki/Golem)

## The global schematic overview of the GOLEM experiment

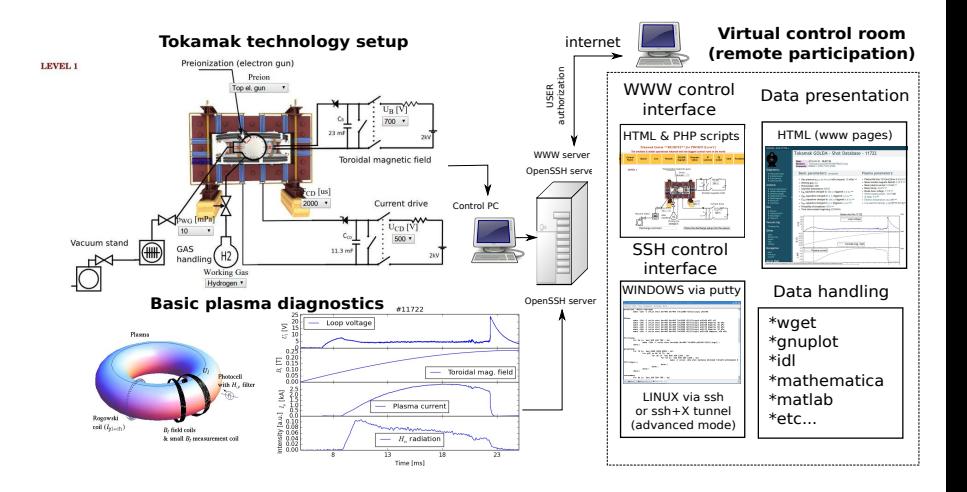

## The GOLEM tokamak mission

**Education** i) on-site ii) remote

**Research** i) Plasma edge studies using probe techniques ii) Runaway electron studies

## Towards ... Energy confinement time

# House Tokamak

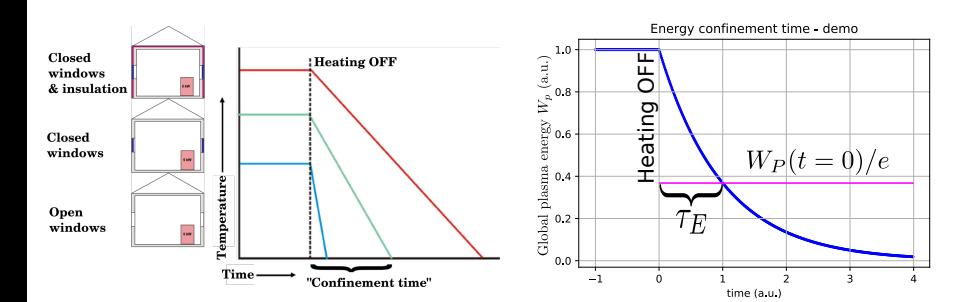

- The confinement time:  $\tau_E = \frac{W}{P_{\text{los}}}$  $P_{\rm loss}$
- **Energy density:**  $W = 3nk_BT$
- Reactions per volume per time of fusion reactions is:  $f = n_{\rm d} n_{\rm t} \langle \sigma v \rangle = \frac{1}{4}$  $\frac{1}{4}n^2 \langle \sigma v \rangle$
- **F** Fusion heating  $fE_{ch}$ , where  $E_{ch} = 3.5 \,\text{MeV}$  should exceeds the losses:  $fE_{ch} > P_{loss}$

$$
n\tau_{\rm E} \geq L \equiv \frac{12}{\textit{E}_{\rm ch}}\,\frac{k_{\rm B}\textit{T}}{\langle\sigma\nu\rangle} \geq 1.5\cdot 10^{20} \frac{\rm s}{{\rm m}^3}
$$

(DT reaction@minimum  $\approx$  26 keV)

## The competition

#### The ITER: 3.6 s

### The GOLEM: ??? s or ms or us ??

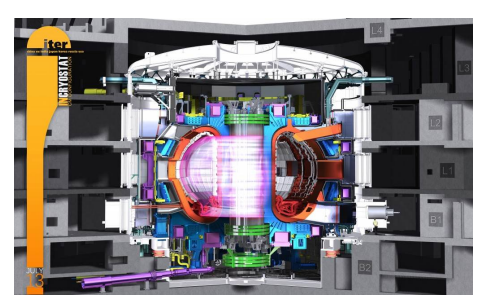

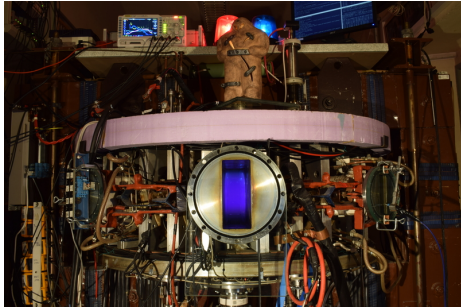

credit:[3]

credit:[4]

## Production

- Everything via [http://golem.](http://golem.fjfi.cvut.cz/Torino) [fjfi.cvut.cz/Torino](http://golem.fjfi.cvut.cz/Torino)
	- **This presentation**
	- Control rooms  $\mathcal{L}_{\mathcal{A}}$
	- Contact: Voitech Svoboda, +420 737673903, svoboda@fjfi.cvut.cz
	- $\blacksquare$  Chat:
		- tokamak.golem@gmail.com or skype: tokamak.golem

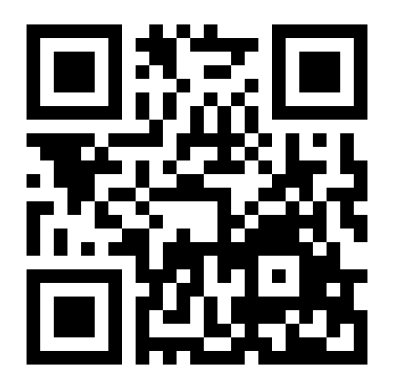

## <span id="page-12-0"></span>Table of Contents

### **[Introduction](#page-1-0)**

- [The Tokamak \(GOLEM\)](#page-12-0)
- [The Tokamak GOLEM \(remote\) operation](#page-54-0)
- [The Electron energy confinement time calculation \(rough estimation\)](#page-71-0)
- [Conclusion](#page-92-0)
- [Appendix](#page-99-0)

## Tokamak magnetic confinement concept

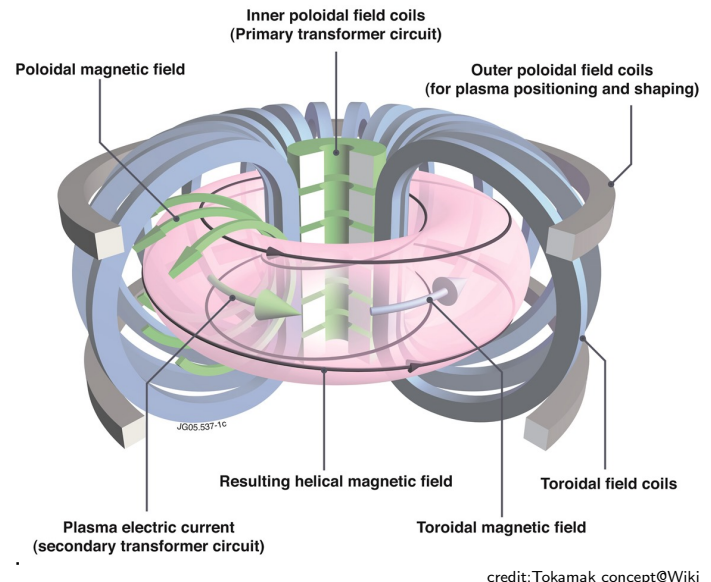

## Tokamak (GOLEM) basic concept to confine and heat the plasma

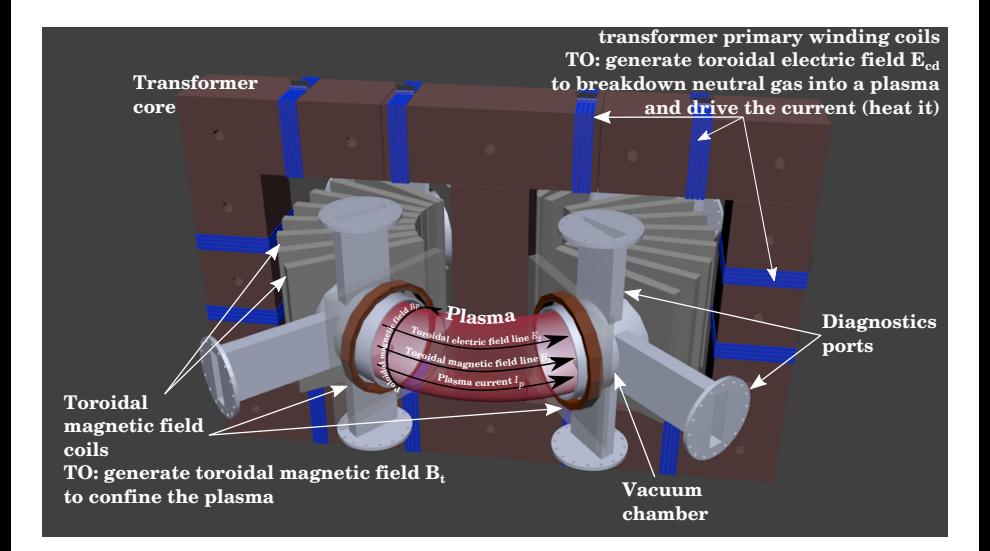

## <span id="page-15-0"></span>Table of Contents

### **[Introduction](#page-1-0)**

### 2 [The Tokamak \(GOLEM\)](#page-12-0)

- [The GOLEM tokamak concept](#page-15-0)
- [The scenario to make the \(GOLEM\) tokamak discharge](#page-22-0)
- $\blacksquare$  [The scenario to discharge virtually](#page-32-0)
- [The GOLEM tokamak basic diagnostics](#page-38-0)
- [The GOLEM tokamak guide tour](#page-47-0)

#### 3 [The Tokamak GOLEM \(remote\) operation](#page-54-0)

[The Electron energy confinement time calculation \(rough estimation\)](#page-71-0)

## Our goal: the technology to create a  $\mu$ Sun on the Earth

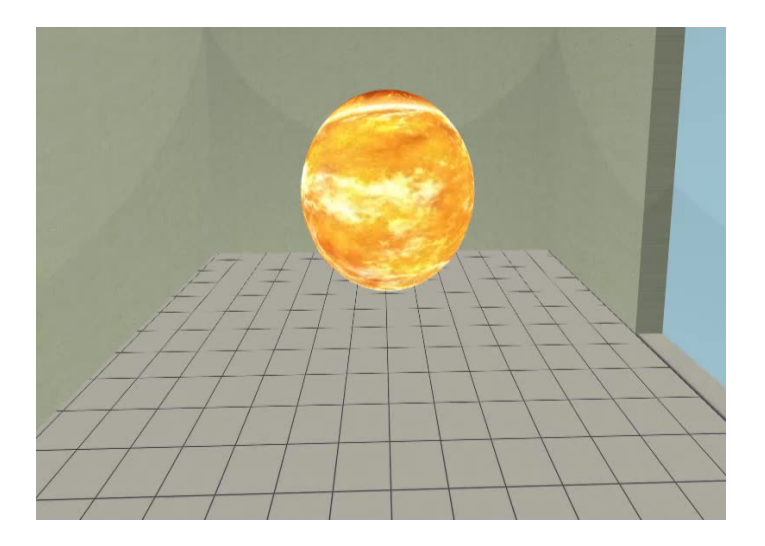

## Magnetic confinement requires toroidal geometry

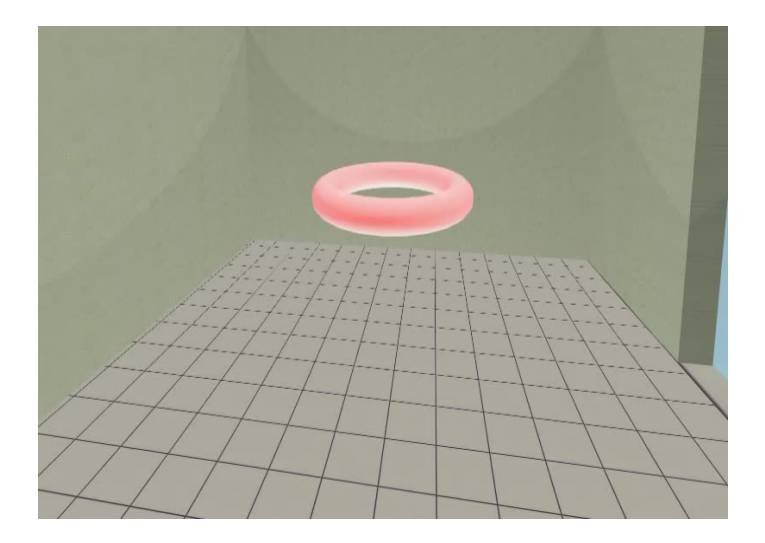

## A chamber contains the thermonuclear reaction

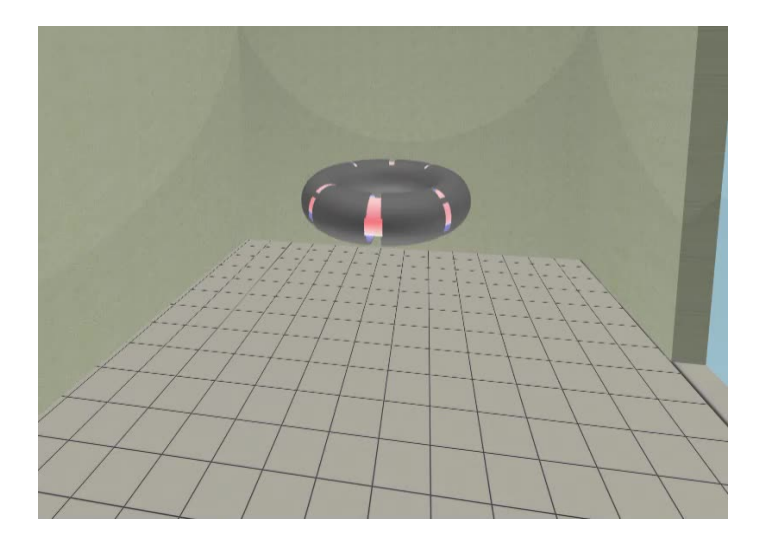

## Toroidal magnetic field coils confine the plasma

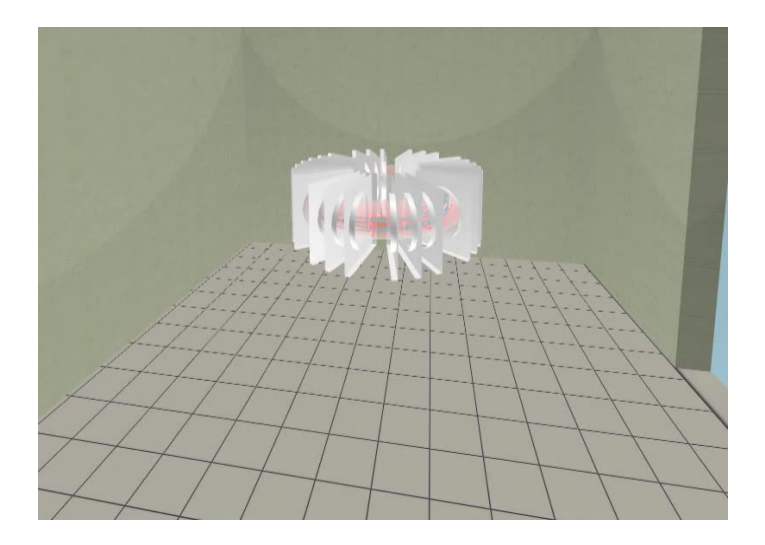

## A transformer action creates and heats the plasma

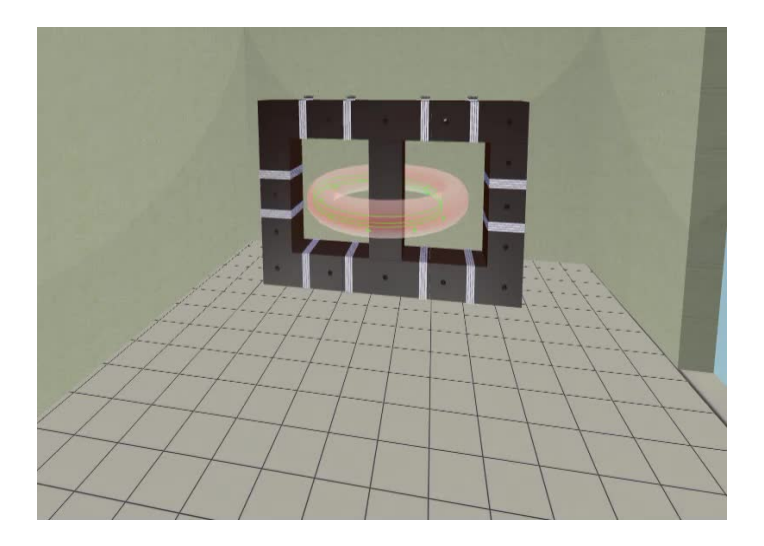

## The final technology altogether

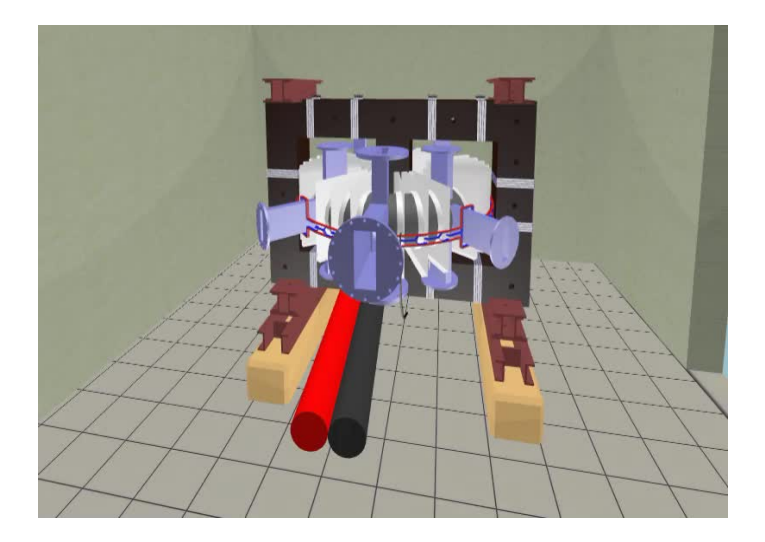

## <span id="page-22-0"></span>Table of Contents

### **[Introduction](#page-1-0)**

### 2 [The Tokamak \(GOLEM\)](#page-12-0)

- [The GOLEM tokamak concept](#page-15-0)
- [The scenario to make the \(GOLEM\) tokamak discharge](#page-22-0)
- $\blacksquare$  [The scenario to discharge virtually](#page-32-0)
- [The GOLEM tokamak basic diagnostics](#page-38-0)
- [The GOLEM tokamak guide tour](#page-47-0)

#### 3 [The Tokamak GOLEM \(remote\) operation](#page-54-0)

[The Electron energy confinement time calculation \(rough estimation\)](#page-71-0)

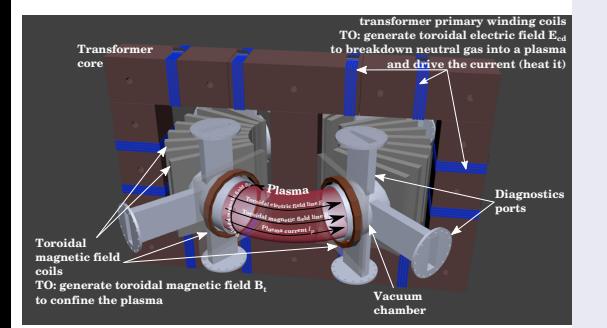

- session start phase:
	- **Exacuate the chamber**
- pre-discharge phase
	- Charge the capacitors
	- $\blacksquare$  Fill in the working gas
	- **Preionization**
- discharge phase
	- **T**oroidal magnetic field to confine plasma
	- **T**oroidal electric field to breakdown neutral gas into plasma
	- Toroidal electric field to heat the plasma
	- **Plasma positioning**
	- **Diagnostics**
- post-discharge phase

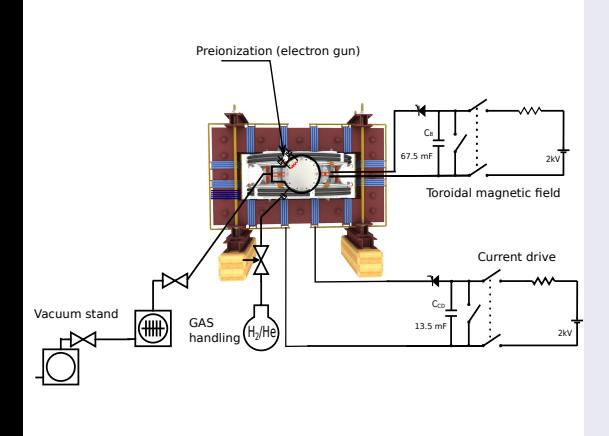

- session start phase:
	- Evacuate the chamber
- pre-discharge phase
	- Charge the capacitors
	- Fill in the working gas
	- **Preionization**
- discharge phase
	- **T**oroidal magnetic field to confine plasma
	- Toroidal electric field to breakdown neutral gas into plasma
	- Toroidal electric field to heat the plasma
	- **Plasma positioning**
	- **Diagnostics**
- post-discharge phase

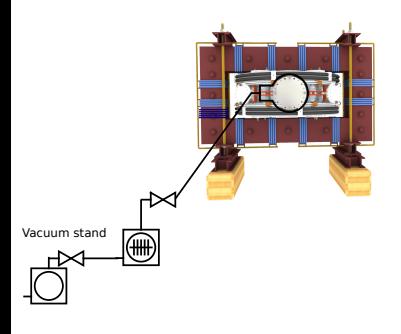

- session start phase:
	- **Exacuate the chamber**
- pre-discharge phase
	- Charge the capacitors
	- $\blacksquare$  Fill in the working gas
	- **Preionization**
- discharge phase
	- **T**oroidal magnetic field to confine plasma
	- Toroidal electric field to breakdown neutral gas into plasma
	- Toroidal electric field to heat the plasma
	- **Plasma positioning**
	- **Diagnostics**
- post-discharge phase

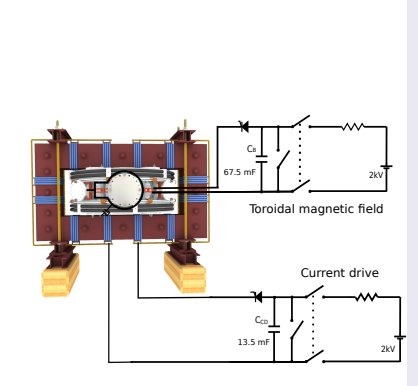

- session start phase:
	- Evacuate the chamber
- pre-discharge phase
	- Charge the capacitors
	- Fill in the working gas
	- **Preionization**
- discharge phase
	- **T**oroidal magnetic field to confine plasma
	- Toroidal electric field to breakdown neutral gas into plasma
	- Toroidal electric field to heat the plasma
	- Plasma positioning
	- **Diagnostics**
- post-discharge phase

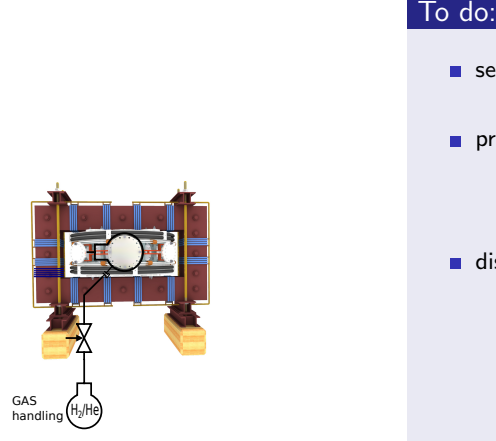

- session start phase:
	- **Exacuate the chamber**
- pre-discharge phase
	- Charge the capacitors
	- $\blacksquare$  Fill in the working gas
	- **Preionization**
- discharge phase
	- **T**oroidal magnetic field to confine plasma
	- Toroidal electric field to breakdown neutral gas into plasma
	- Toroidal electric field to heat the plasma
	- **Plasma positioning**
	- **Diagnostics**
- post-discharge phase

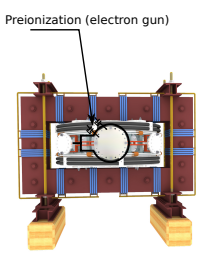

- session start phase:
	- Evacuate the chamber
- pre-discharge phase
	- Charge the capacitors
	- $\blacksquare$  Fill in the working gas
	- **Preionization**
- discharge phase
	- **T**oroidal magnetic field to confine plasma
	- Toroidal electric field to breakdown neutral gas into plasma
	- Toroidal electric field to heat the plasma
	- **Plasma positioning**
	- **Diagnostics**
- post-discharge phase

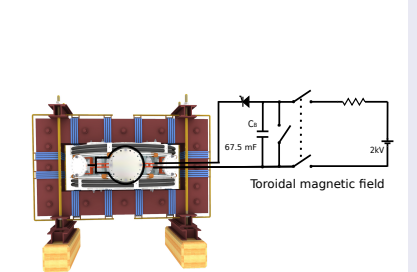

- session start phase:
	- **Exacuate the chamber**
- pre-discharge phase
	- Charge the capacitors
	- $\blacksquare$  Fill in the working gas
	- **Preionization**
- discharge phase
	- Toroidal magnetic field to confine plasma
	- Toroidal electric field to breakdown neutral gas into plasma
	- Toroidal electric field to heat the plasma
	- **Plasma positioning**
	- **Diagnostics**
- post-discharge phase

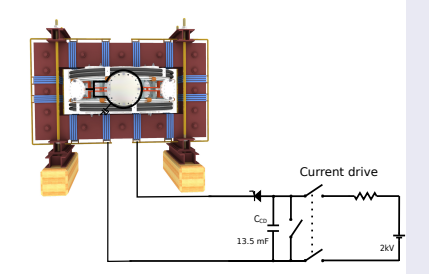

- session start phase:
	- Evacuate the chamber
- pre-discharge phase
	- Charge the capacitors
	- $\blacksquare$  Fill in the working gas
	- **Preionization**
- discharge phase
	- **T**oroidal magnetic field to confine plasma
	- **Toroidal electric field** to breakdown neutral gas into plasma
	- **Toroidal electric field** to heat the plasma
	- Plasma positioning
	- **Diagnostics**
- post-discharge phase

## Tokamak GOLEM - schematic experimental setup

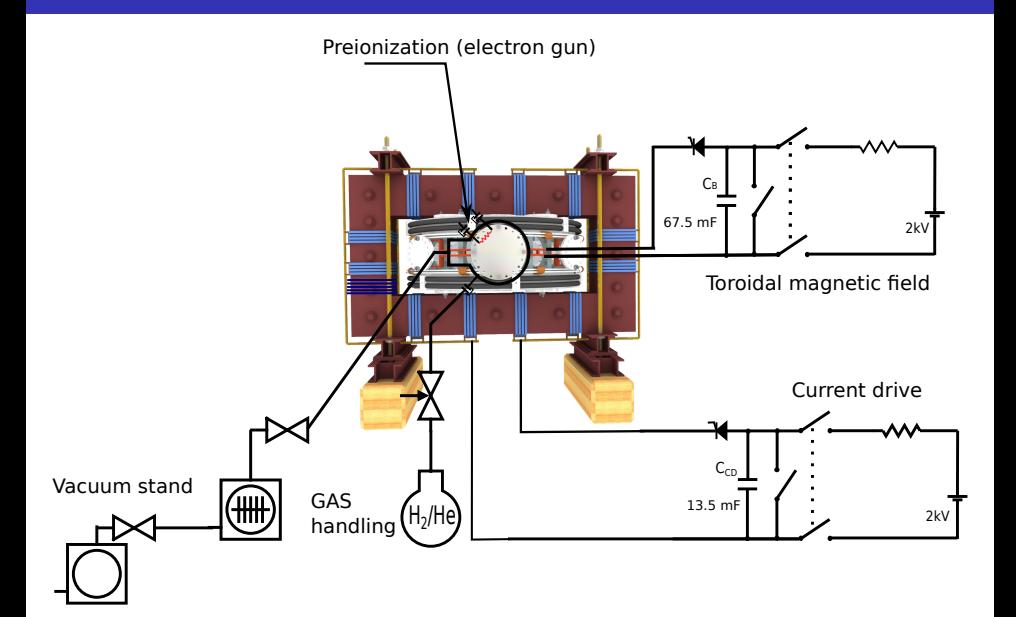

## <span id="page-32-0"></span>Table of Contents

### **[Introduction](#page-1-0)**

### 2 [The Tokamak \(GOLEM\)](#page-12-0)

- [The GOLEM tokamak concept](#page-15-0)
- [The scenario to make the \(GOLEM\) tokamak discharge](#page-22-0)
- $\blacksquare$  [The scenario to discharge virtually](#page-32-0)
- [The GOLEM tokamak basic diagnostics](#page-38-0)
- [The GOLEM tokamak guide tour](#page-47-0)

#### 3 [The Tokamak GOLEM \(remote\) operation](#page-54-0)

[The Electron energy confinement time calculation \(rough estimation\)](#page-71-0)

# Introduce the working gas (Hydrogen x Helium)

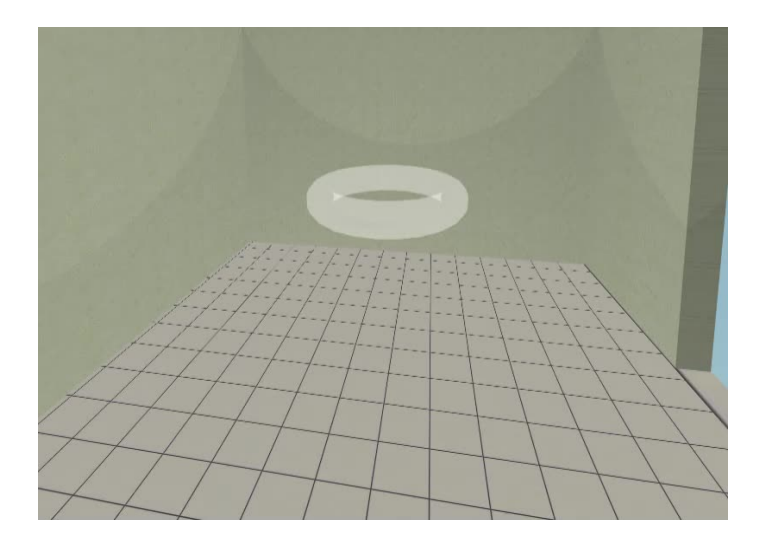

## Switch on the preionization

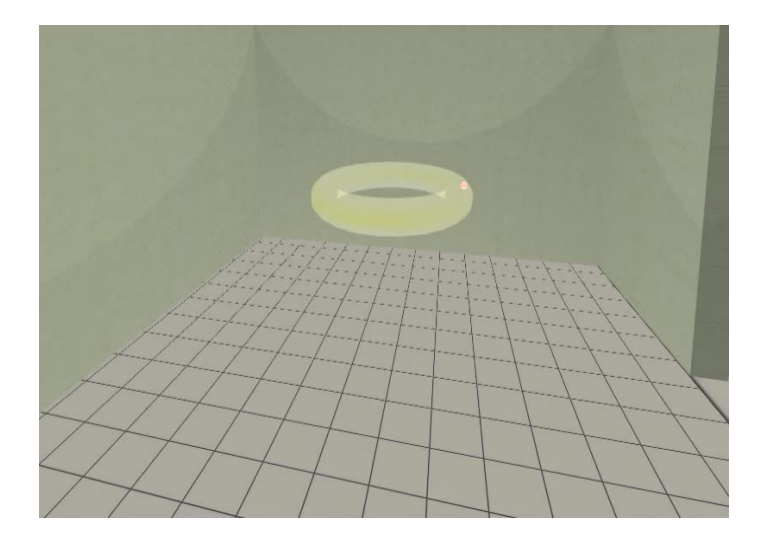

## Introduce the magnetic field

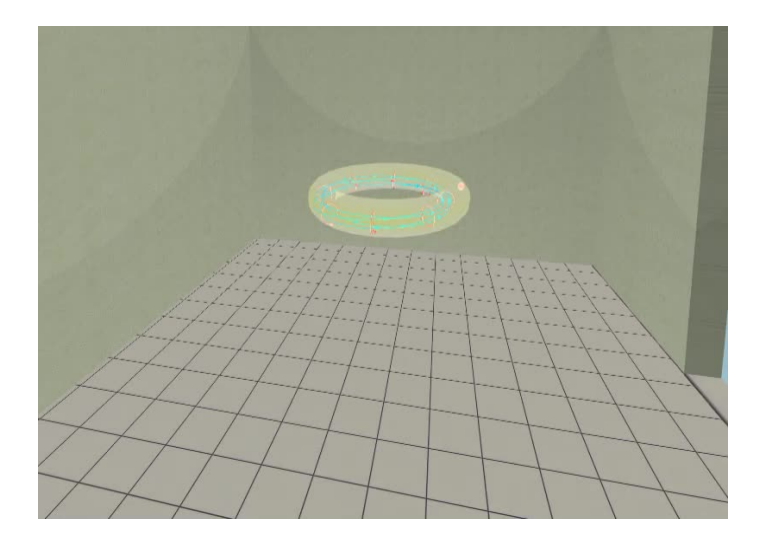
# Introduce the electric field

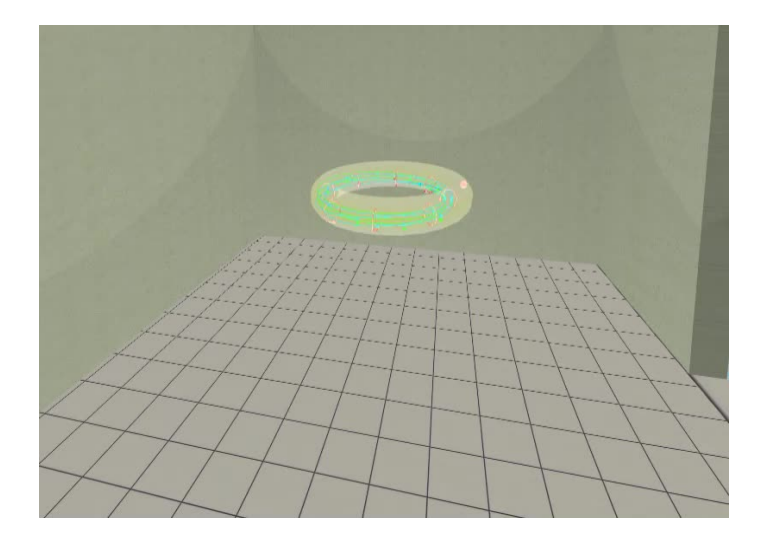

Plasma ..

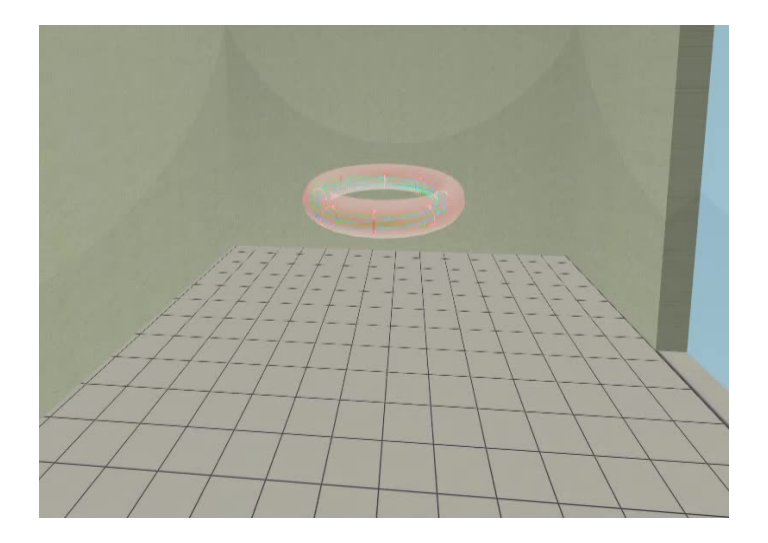

# <span id="page-38-0"></span>Table of Contents

#### **[Introduction](#page-1-0)**

#### 2 [The Tokamak \(GOLEM\)](#page-12-0)

- [The GOLEM tokamak concept](#page-15-0)
- [The scenario to make the \(GOLEM\) tokamak discharge](#page-22-0)
- $\blacksquare$  [The scenario to discharge virtually](#page-32-0)
- [The GOLEM tokamak basic diagnostics](#page-38-0)
- [The GOLEM tokamak guide tour](#page-47-0)

#### 3 [The Tokamak GOLEM \(remote\) operation](#page-54-0)

[The Electron energy confinement time calculation \(rough estimation\)](#page-71-0)

## The GOLEM tokamak - basic diagnostics

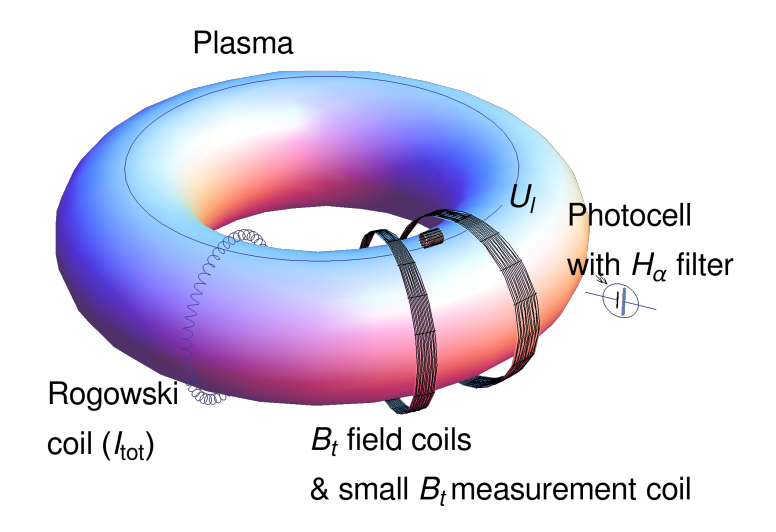

## Schematic of electromagnetic diagnostics

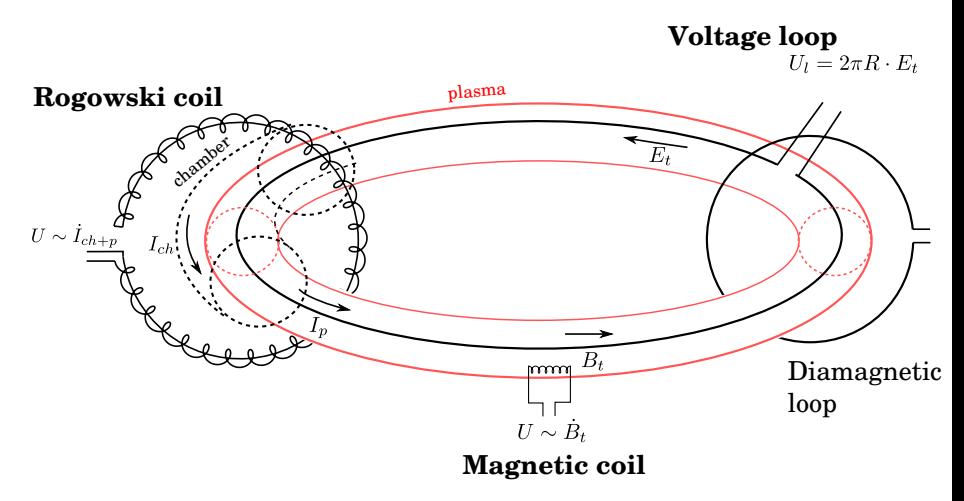

# Loop voltage  $U_l$  @ the GOLEM tokamak

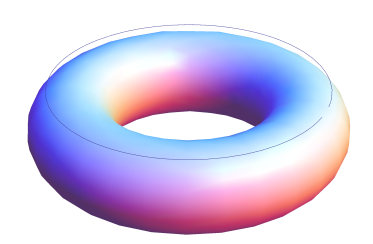

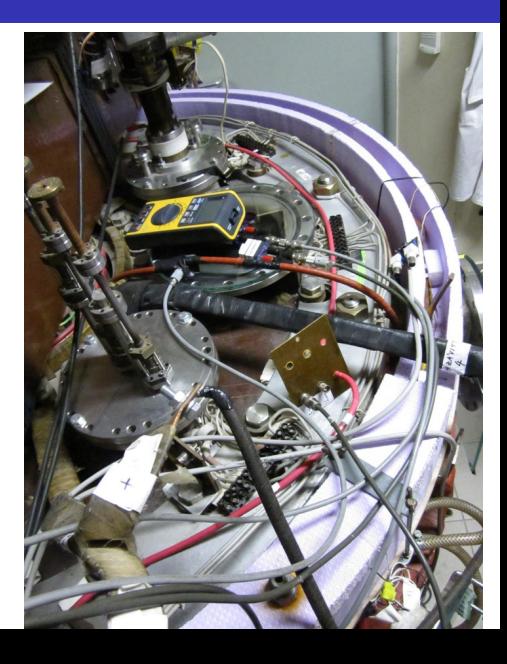

# Toroidal magnetic field  $B_t$  @ the tokamak GOLEM

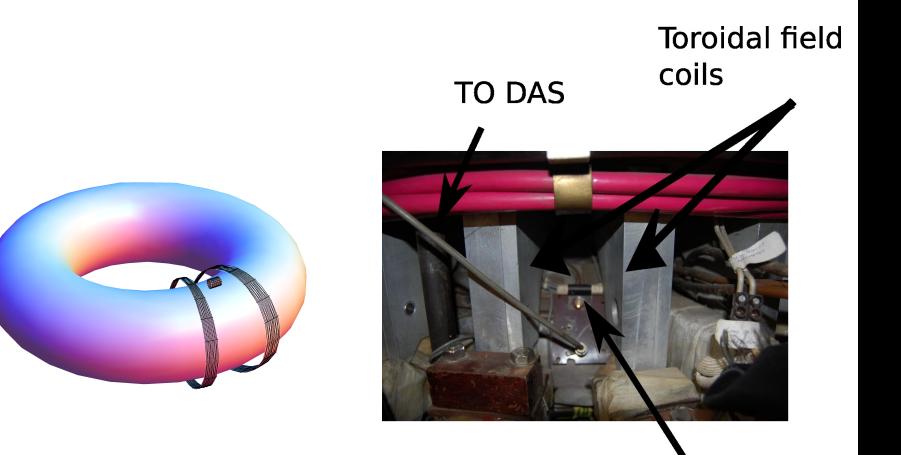

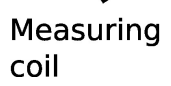

# Total current  $\overline{I_{ch+p}}$

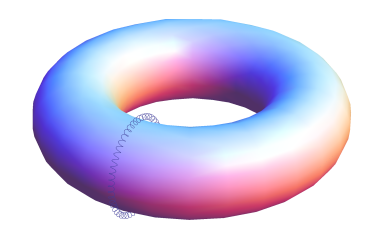

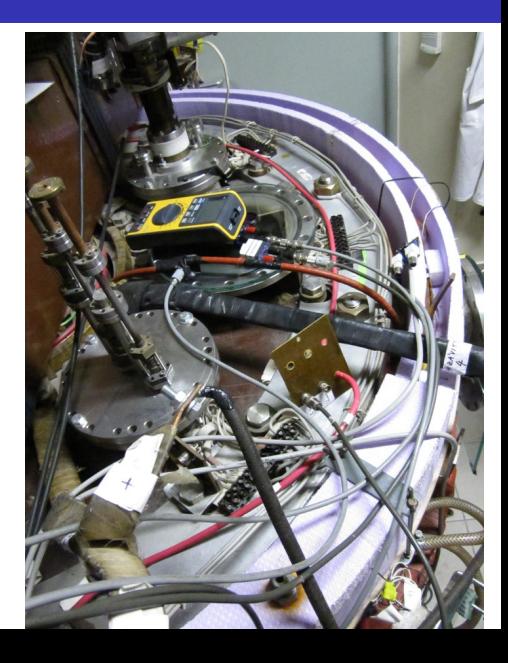

## Electron density  $n_e$  interferometry measurement scheme

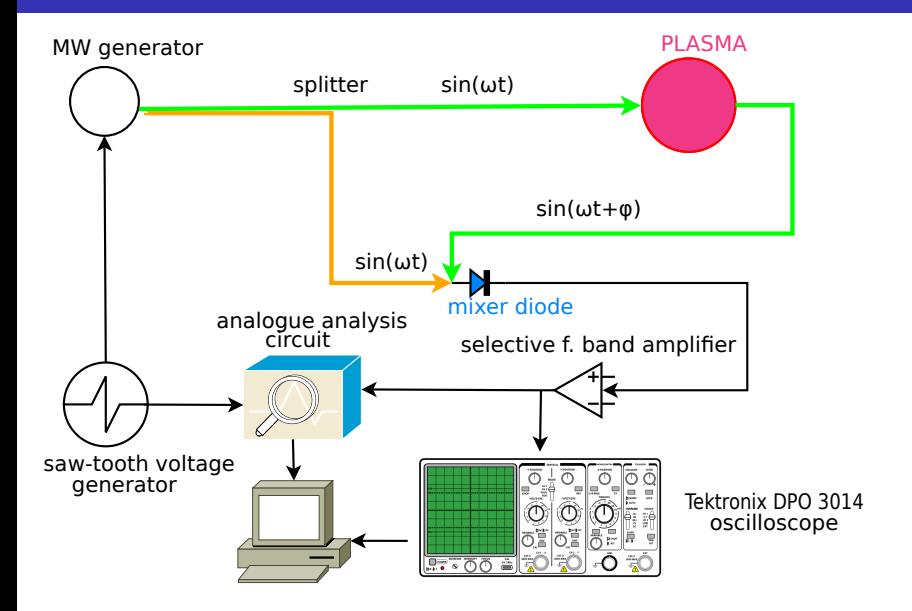

# The GOLEM tokamak interferometry HW

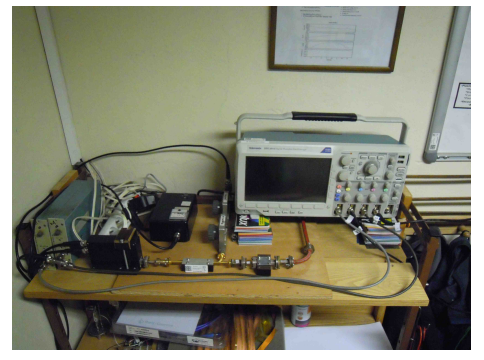

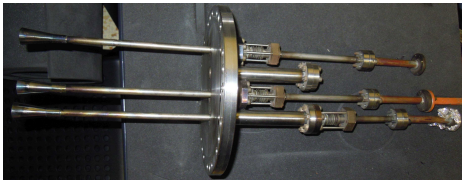

# "Typical", well executed discharge @ GOLEM

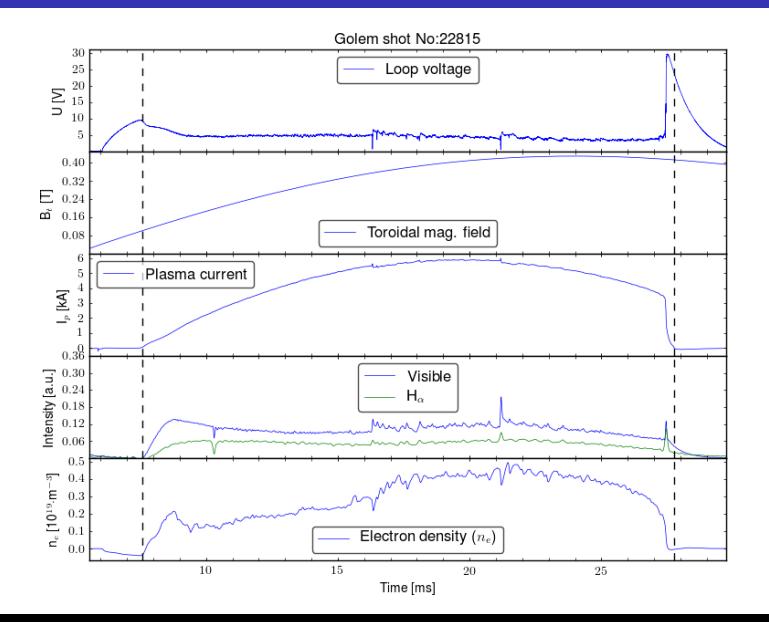

# <span id="page-47-0"></span>Table of Contents

#### **[Introduction](#page-1-0)**

#### 2 [The Tokamak \(GOLEM\)](#page-12-0)

- [The GOLEM tokamak concept](#page-15-0)
- [The scenario to make the \(GOLEM\) tokamak discharge](#page-22-0)
- $\blacksquare$  [The scenario to discharge virtually](#page-32-0)
- [The GOLEM tokamak basic diagnostics](#page-38-0)
- [The GOLEM tokamak guide tour](#page-47-0)

#### 3 [The Tokamak GOLEM \(remote\) operation](#page-54-0)

[The Electron energy confinement time calculation \(rough estimation\)](#page-71-0)

# Infrastructure room (below tokamak) 10/16

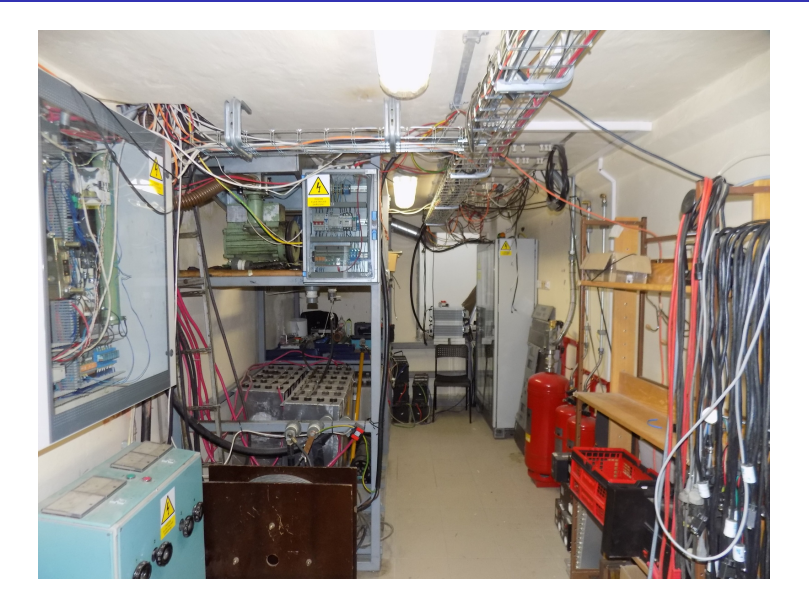

# Infrastructure room (below tokamak) 10/16

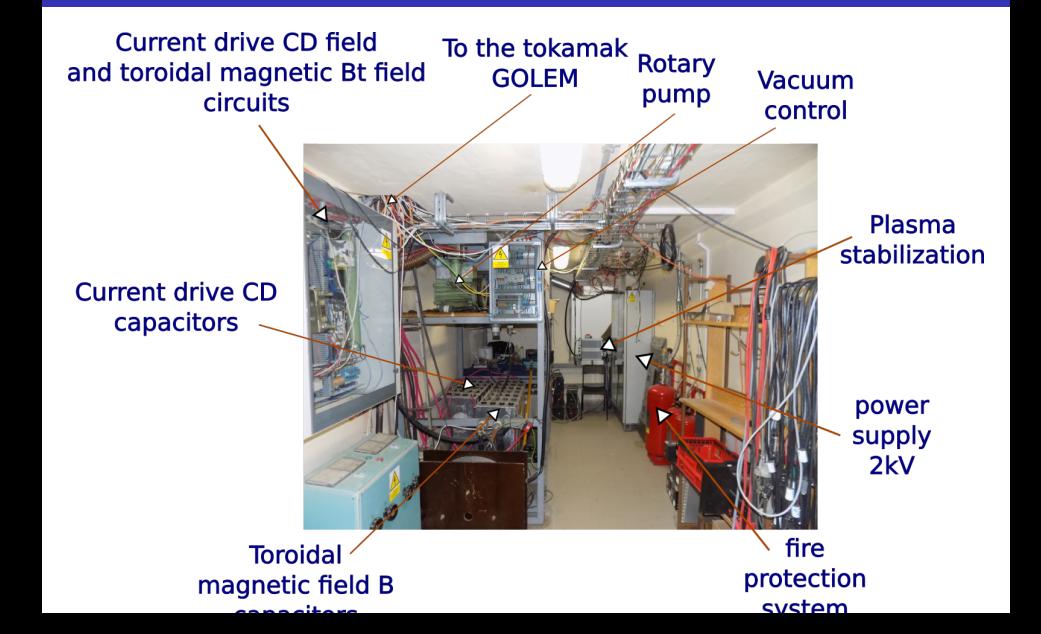

# Tokamak room (North) 10/16

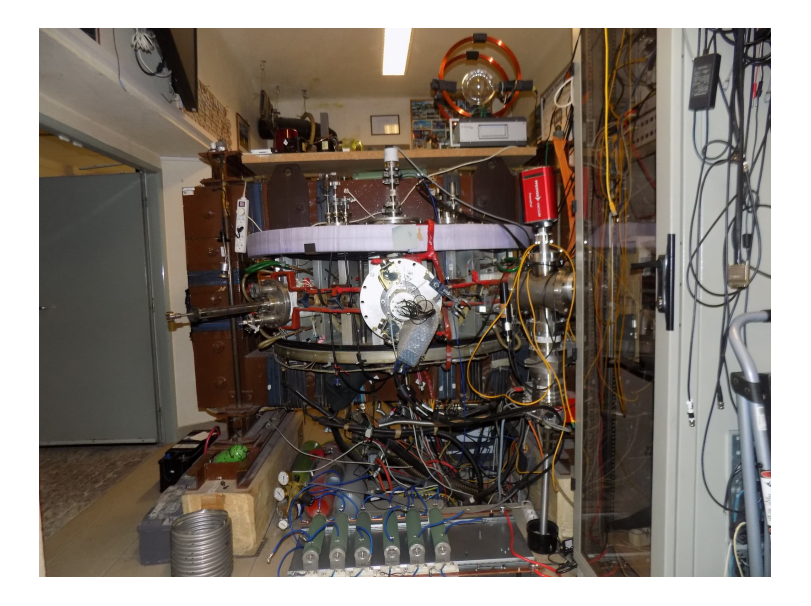

# Tokamak room (North) 10/16

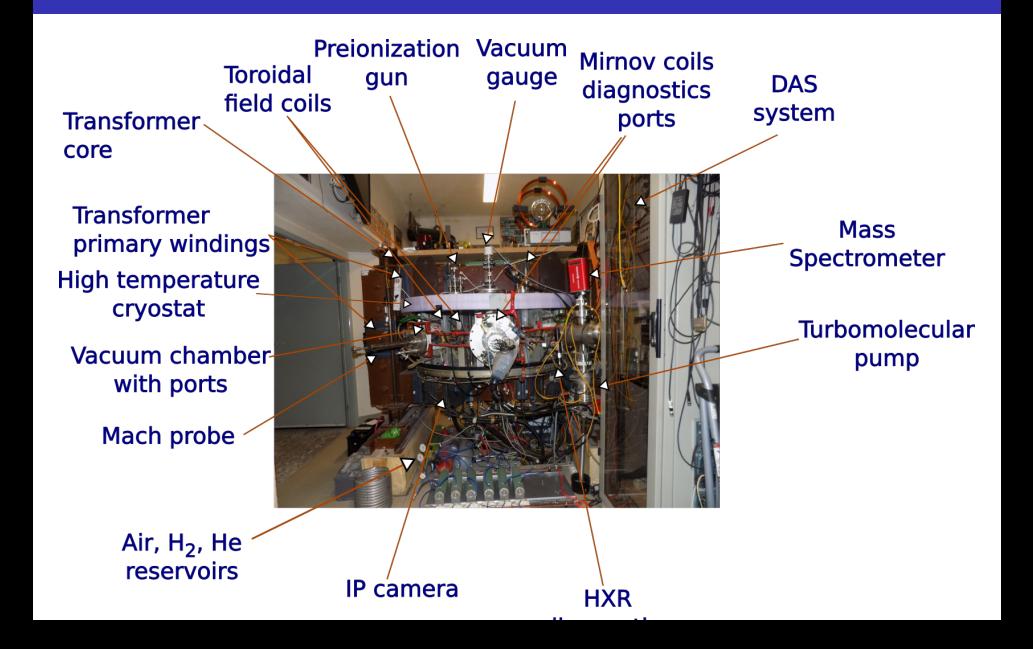

# Tokamak room (South) 10/16

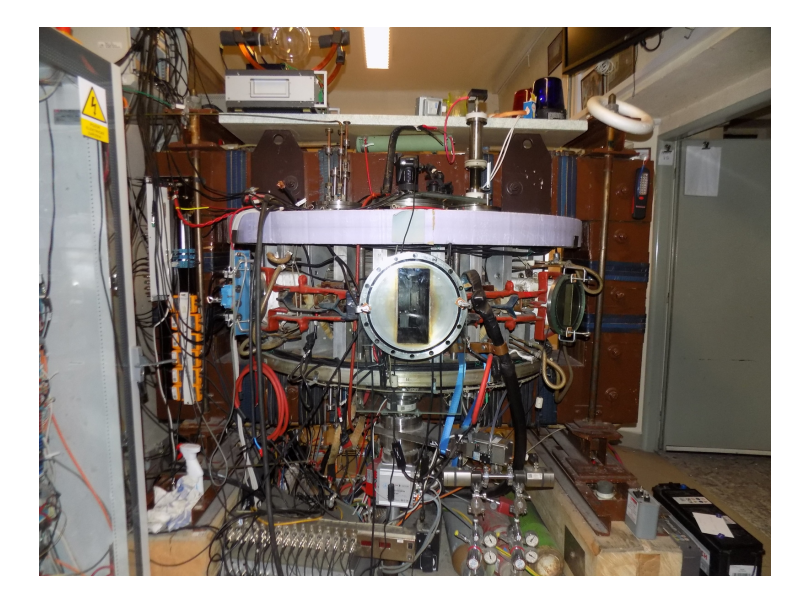

# Tokamak room (South) 10/16

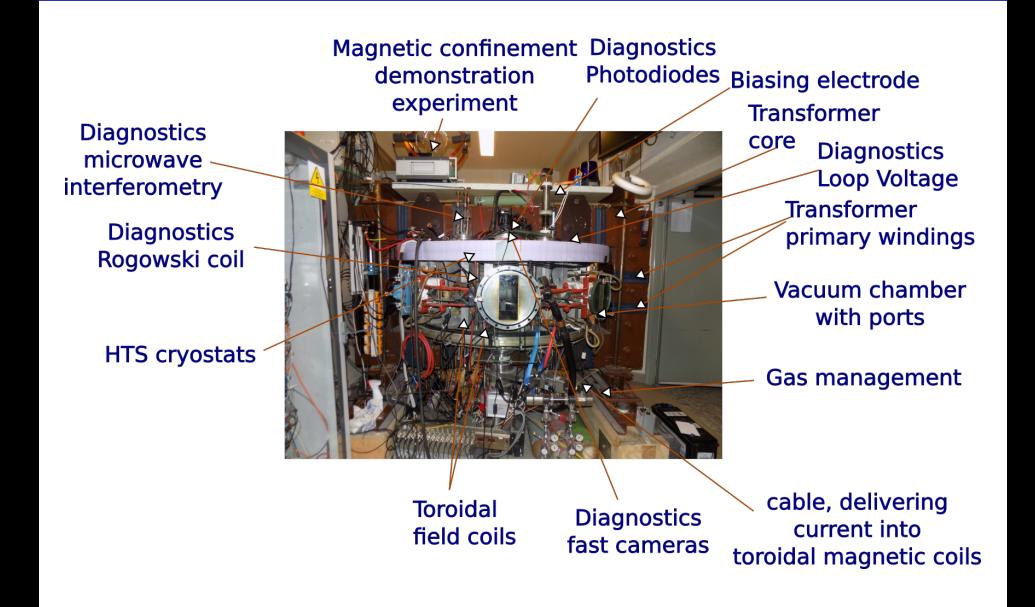

# <span id="page-54-0"></span>Table of Contents

#### **[Introduction](#page-1-0)**

#### [The Tokamak \(GOLEM\)](#page-12-0)

#### [The Tokamak GOLEM \(remote\) operation](#page-54-0)

[The Electron energy confinement time calculation \(rough estimation\)](#page-71-0)

#### [Conclusion](#page-92-0)

#### [Appendix](#page-99-0)

# <span id="page-55-0"></span>Table of Contents

### **[Introduction](#page-1-0)**

## 2 [The Tokamak \(GOLEM\)](#page-12-0)

#### 3 [The Tokamak GOLEM \(remote\) operation](#page-54-0)

- [Control room](#page-55-0)
- [Data handling @ the Tokamak GOLEM](#page-63-0)

#### 4 [The Electron energy confinement time calculation \(rough estimation\)](#page-71-0)

#### **[Conclusion](#page-92-0)**

### **[Appendix](#page-99-0)**

# Control room: Introduction

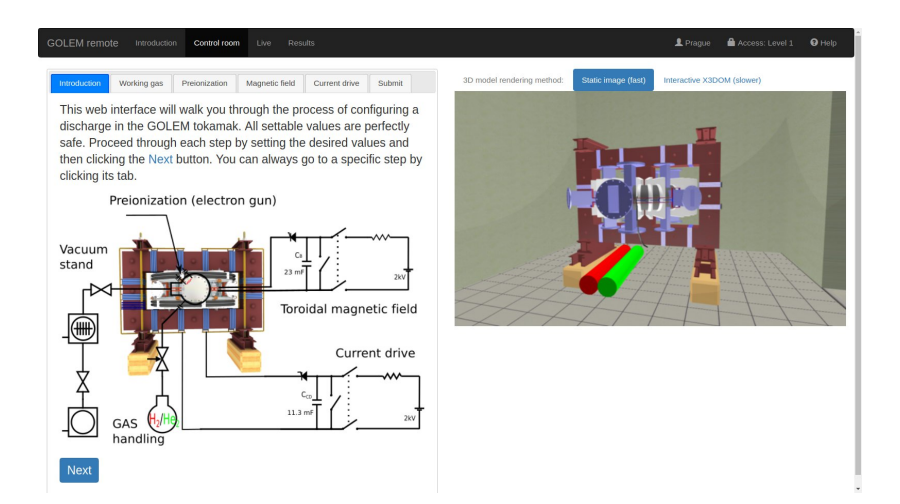

# Control room: Working gas

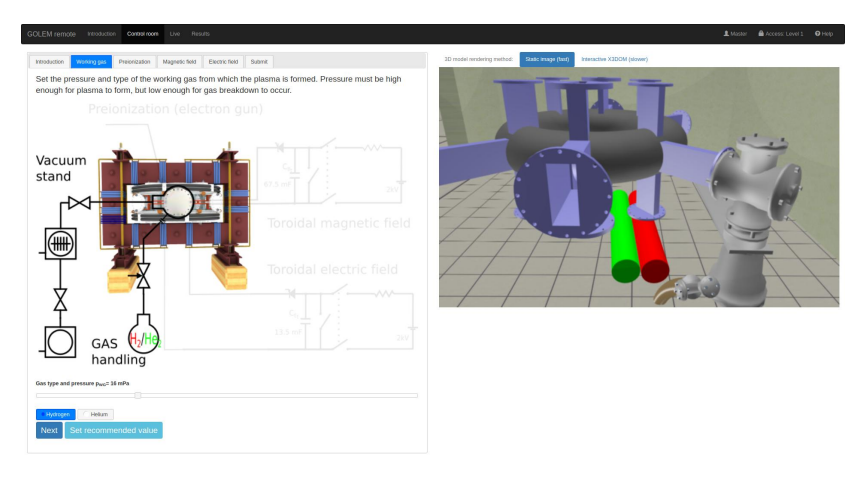

https://golem.fjf.cvut.cz/versote/control\_room/Taccess\_token=d5d7a97304f770040ce7782150b002c2&dentification=Master#control-tab-gas

# Control room: Preionization

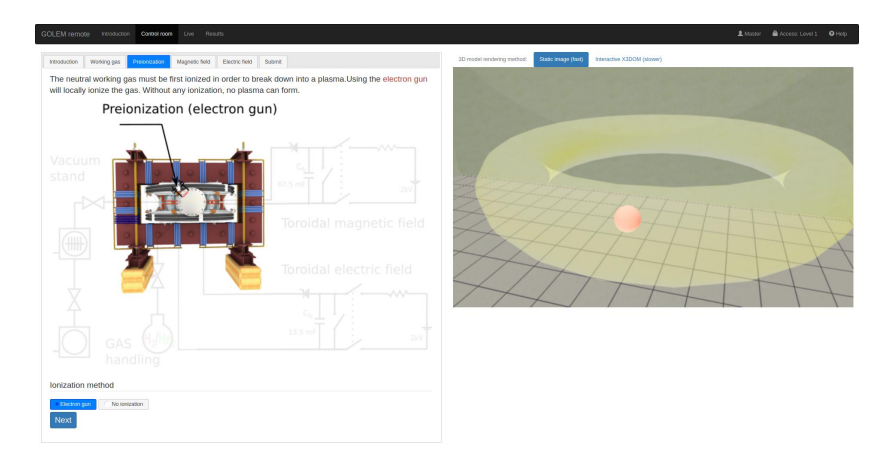

https://golem.fjf.cvut.cz/versote/control\_room/Teccess\_tolen=dbd7a97334f770340ce7782159b002c2&deretification=Master#control-tab-preion

# Control room: Magnetic field  $B_t$

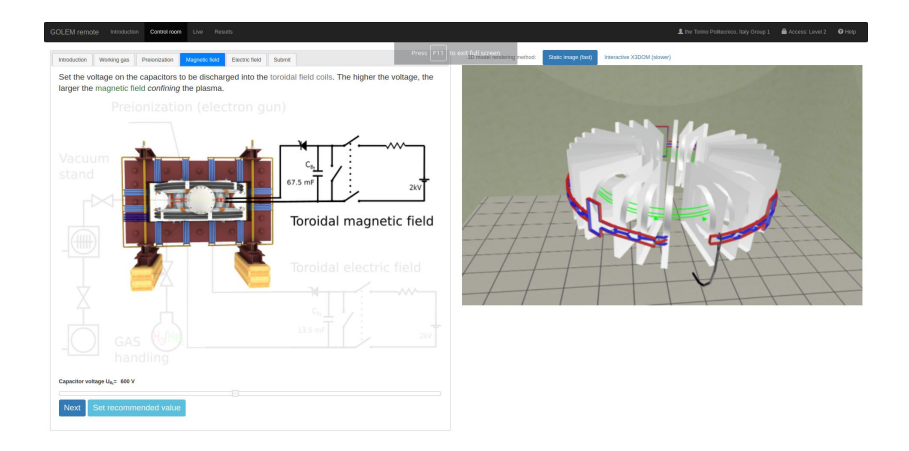

# Control room: Current drive  $E_{cd}$

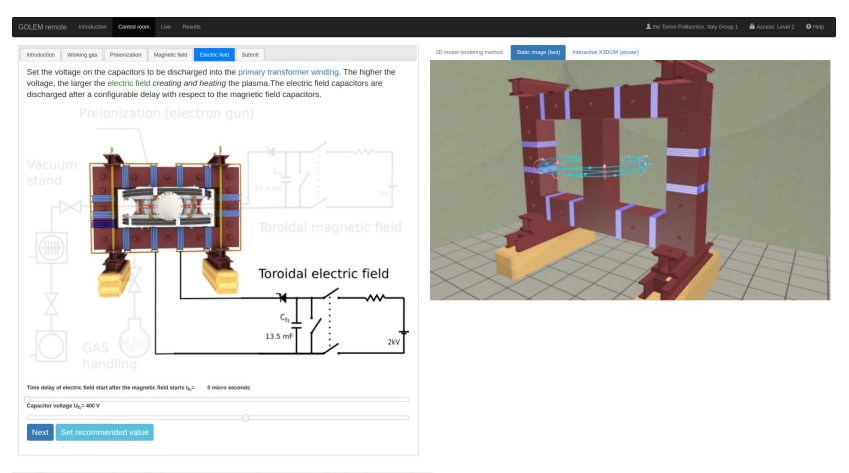

https://golem.fr/i.cvut.co/remote/costrol\_room/faccess\_tolen=4701cf412b23D452a1cedc6ff776d1a3&dentification=the+Torino+Politecnic0A2C+3taly+Group+1#control-kab-CD

## Control room: ... and Submit

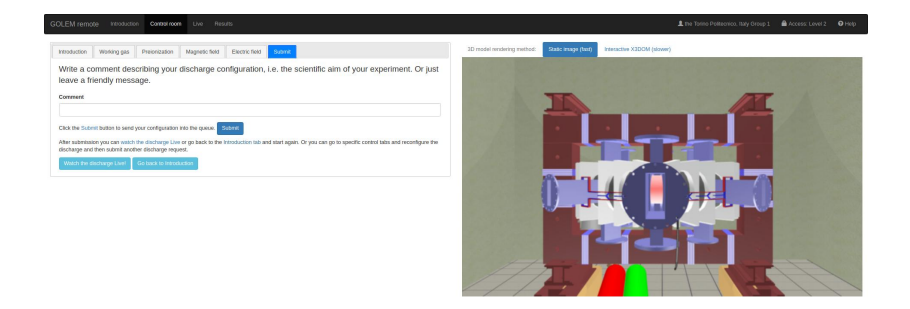

https://golem.fjf.zvut.cz/versota/control\_room/7access\_token=4701cf412b226452a1cedc6ff776d1a3&dentification=the+Torino+PolitecniceN2C+Raly+Grosp+1#centrol-tab-sabenit

# Shot homepage

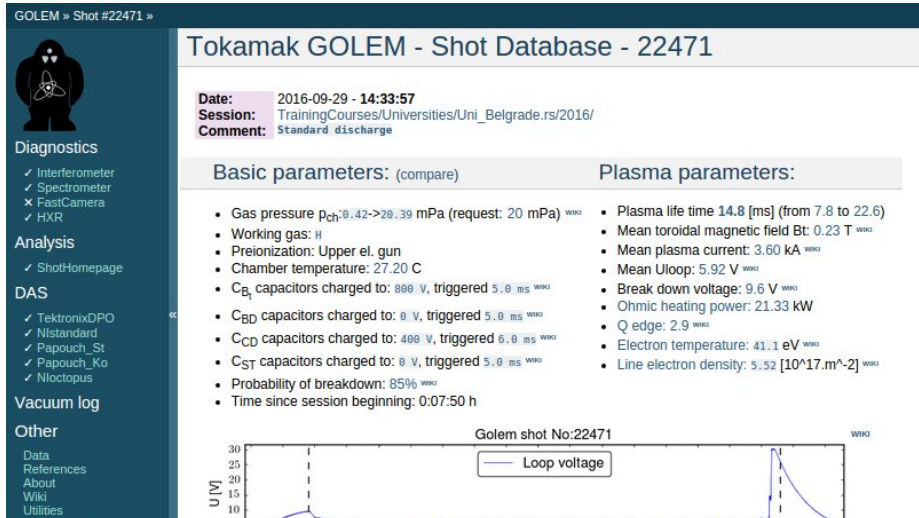

 $\mathbf{I}$ 

ï

 $\mathbf{I}$ 

**WIKI** 

About<br>Wiki Utilities

#### Navigation

 $\overline{5}$ 

 $\begin{array}{c} 0.30 \\ 0.25 \end{array}$ 

 $\approx 0.20$ 

Next Previous

# <span id="page-63-0"></span>Table of Contents

### **[Introduction](#page-1-0)**

## 2 [The Tokamak \(GOLEM\)](#page-12-0)

#### 3 [The Tokamak GOLEM \(remote\) operation](#page-54-0)

- [Control room](#page-55-0)
- [Data handling @ the Tokamak GOLEM](#page-63-0)

#### 4 [The Electron energy confinement time calculation \(rough estimation\)](#page-71-0)

#### **[Conclusion](#page-92-0)**

### **[Appendix](#page-99-0)**

# GOLEM basic Data Acquisition System (DAS)

- $U_l, U_{B_t}, U_{I_{p+\mathit{ch}}}, I_{\mathit{rad}}$
- $\Delta t = 1 \mu s / \tilde{f} = 1 M H z$ .
- Integration time  $= 40$  ms, thus DAS produces 6 colums x 40000 rows data file.
- Discharge is triggered at 5th milisecond after DAS to have a zero status identification.

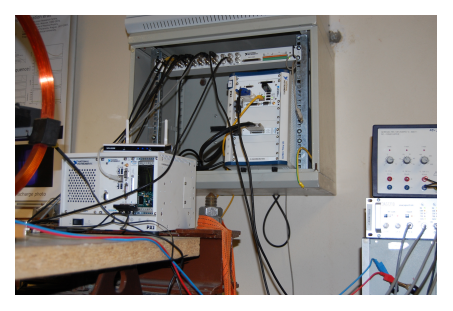

Data file example, DAS  $\Delta t = 1 \mu s / f = 1 M H z$  (neutral gas into plasma breakdown focused)

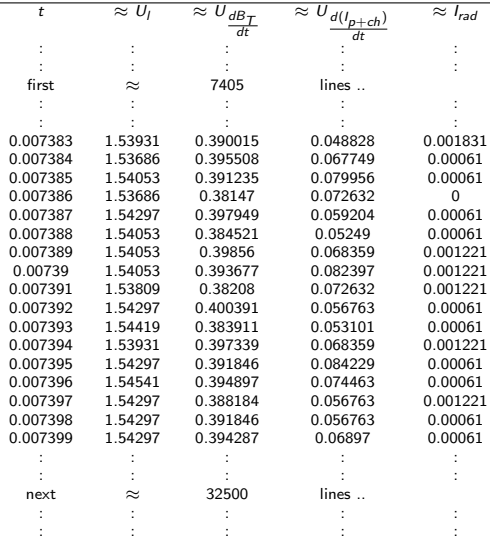

<http://golem.fjfi.cvut.cz/shots/<#ShotNo>/>

The most recent discharge has the web page:

<http://golem.fjfi.cvut.cz/shots/0>

Particular data from DAS or specific diagnostics have the format:

<http://golem.fjfi.cvut.cz/utils/data/<#ShotNo>/<identifier>>

An overview of available data with identifiers, units, description, etc. for each discharge is at

<http://golem.fjfi.cvut.cz/shots/<#ShotNo>/>

The most recent discharge has the web page:

<http://golem.fjfi.cvut.cz/shots/0>

Particular data from DAS or specific diagnostics have the format:

<http://golem.fjfi.cvut.cz/utils/data/<#ShotNo>/<identifier>>

An overview of available data with identifiers, units, description, etc. for each discharge is at

<http://golem.fjfi.cvut.cz/shots/<#ShotNo>/>

The most recent discharge has the web page:

<http://golem.fjfi.cvut.cz/shots/0>

Particular data from DAS or specific diagnostics have the format:

<http://golem.fjfi.cvut.cz/utils/data/<#ShotNo>/<identifier>>

An overview of available data with identifiers, units, description, etc. for each discharge is at

<http://golem.fjfi.cvut.cz/shots/<#ShotNo>/>

The most recent discharge has the web page:

<http://golem.fjfi.cvut.cz/shots/0>

Particular data from DAS or specific diagnostics have the format:

<http://golem.fjfi.cvut.cz/utils/data/<#ShotNo>/<identifier>>

An overview of available data with identifiers, units, description, etc. for each discharge is at

GNU Wget is a free software package for retrieving files using HTTP, HTTPS and FTP, the most widely-used Internet protocols. It is a non-interactive commandline tool, so it may easily be called from scripts, cron jobs, terminals without X-Windows support, etc.

- Runs on most UNIX-like operating systems as well as Microsoft Windows.
- Homepage: <http://www.gnu.org/software/wget/>
- **Basic usage:** 
	- To get  $U_l$ : wget  ${\tt http://www.100}$  ${\tt http://www.100}$  ${\tt http://www.100}$ [//golem.fjfi.cvut.cz/utils/data/<#ShotNo>/loop\\_voltage](http://golem.fjfi.cvut.cz/utils/data/<#ShotNo>/loop_voltage)
	- To get whole shot: wget -r -nH –cut-dirs=3 –no-parent -l2 -Pshot <http://golem.fjfi.cvut.cz/shots/<#ShotNo>>

GNU Wget is a free software package for retrieving files using HTTP, HTTPS and FTP, the most widely-used Internet protocols. It is a non-interactive commandline tool, so it may easily be called from scripts, cron jobs, terminals without X-Windows support, etc.

- Runs on most UNIX-like operating systems as well as Microsoft Windows.
- Homepage: <http://www.gnu.org/software/wget/>
- **Basic usage:** 
	- To get  $U_l$ : wget  ${\tt http://www.100}$  ${\tt http://www.100}$  ${\tt http://www.100}$ [//golem.fjfi.cvut.cz/utils/data/<#ShotNo>/loop\\_voltage](http://golem.fjfi.cvut.cz/utils/data/<#ShotNo>/loop_voltage)
	- To get whole shot: wget -r -nH –cut-dirs=3 –no-parent -l2 -Pshot <http://golem.fjfi.cvut.cz/shots/<#ShotNo>>

# <span id="page-71-0"></span>Table of Contents

#### **[Introduction](#page-1-0)**

- [The Tokamak \(GOLEM\)](#page-12-0)
- [The Tokamak GOLEM \(remote\) operation](#page-54-0)
- [The Electron energy confinement time calculation \(rough estimation\)](#page-71-0)
- [Conclusion](#page-92-0)
- [Appendix](#page-99-0)
# Energy balance of the house

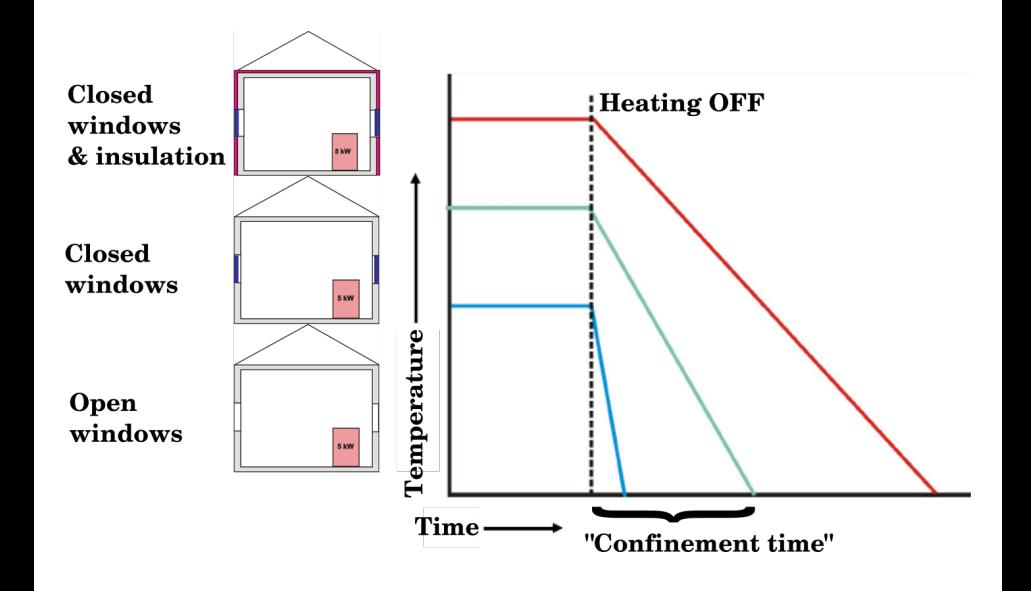

#### Energy balance of the tokamak

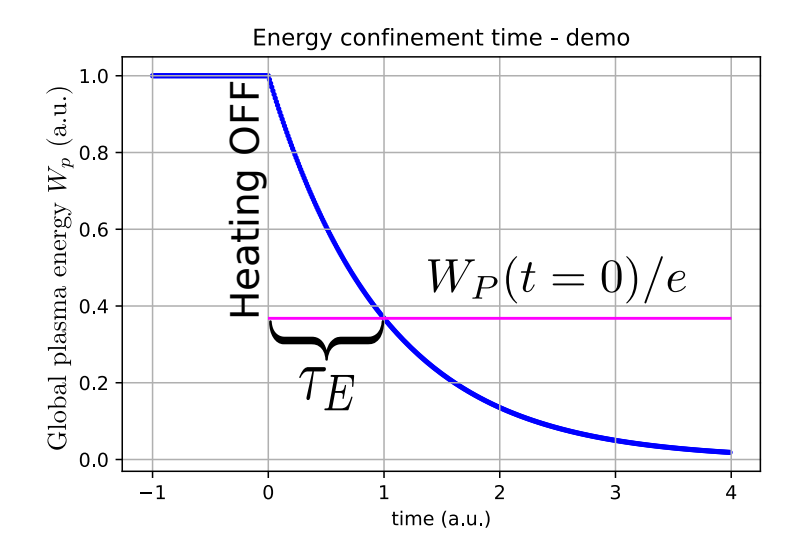

Under the assumption of a simplified power balance, the heating power  $P_H$ is partially absorbed in the plasma and leads to an increase of the plasma energy  $W_p$  and the rest is lost as the loss power  $P_1$ 

$$
P_H = \frac{dW_p}{dt} + P_L
$$

The energy confinement time is defined as the characteristic time scale of the exponential decay of the plasma energy  $W_p$  due to the loss power  $P_1$ :

$$
\tau_E = \frac{W_p}{P_L} = \frac{W_p}{P_H - dW_p/dt}
$$

Choosing the quasistationary phase of the plasma discharge, where  $\frac{dW_p}{dt} = 0$  gives:

$$
\tau_E(t) = \frac{W_p(t)}{P_H(t)}
$$

#### The discharge - quasistationary phase

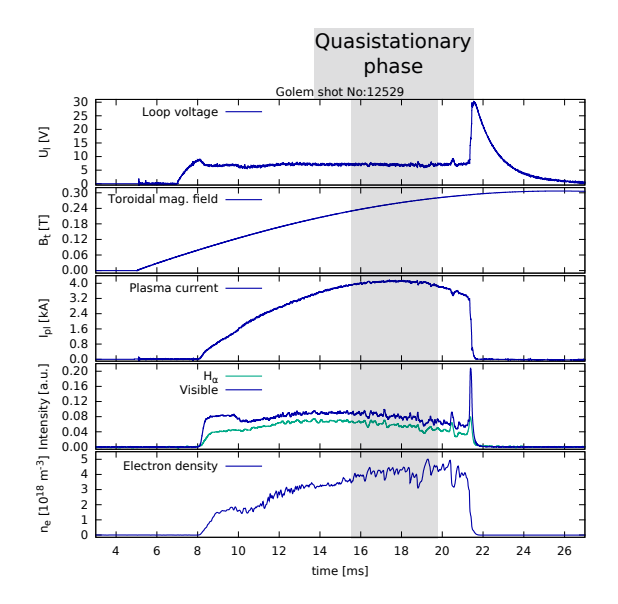

On the GOLEM tokamak the only heating mechanism of the plasma is ohmic heating  $P_{OH}$  resulting from the plasma current  $I_p$  flowing in a conductor with finite resistivity  $R_p$ . The time dependence of the ohmic heating power can be calculated as:

$$
P_H(t) = P_{OH}(t) = R_p(t) \cdot I_p^2(t)
$$

The global plasma energy content  $W_p$  can be simply calculated from the temperature estimation  $T_e(0, t)$ , average density  $n_e$  and plasma volume  $V_p$ , based on the ideal gas law, taking into account the assumed  $T_e(r,t) = T_e(0,t)$  $\sqrt{2}$  $1-\frac{r^2}{r^2}$  $a<sup>2</sup>$  $\setminus^2$ temperature profile:

$$
W_p(t) = V_p \frac{n_e k_B T_e(0,t)}{3}.
$$

The information that the magnetic field reduces the degrees of freedom of the particles to two has been used to derive this formula.

$$
\blacksquare \, V_p \approx 80 \, \blacksquare
$$

The time evolution of the central electron temperature  $T_e(0, t)$  is calculated from equation based on Spitzer's resistivity formula (see eg.  $[6]$ , $[5]$ :

$$
T_e(0, t) = \left(\frac{R_0}{a^2} \frac{8Z_{\text{eff.}}}{1544} \frac{1}{R_p(t)}\right)^{2/3}, [eV; m, \Omega]
$$

For particular case of the GOLEM tokamak it says:

$$
T_e(0, t) = 0.9 \cdot \left(\frac{I_p(t)}{U_l(t)}\right)^{2/3}, [eV; A, V]
$$

#### Towards Electron energy confinement time  $\tau_F$

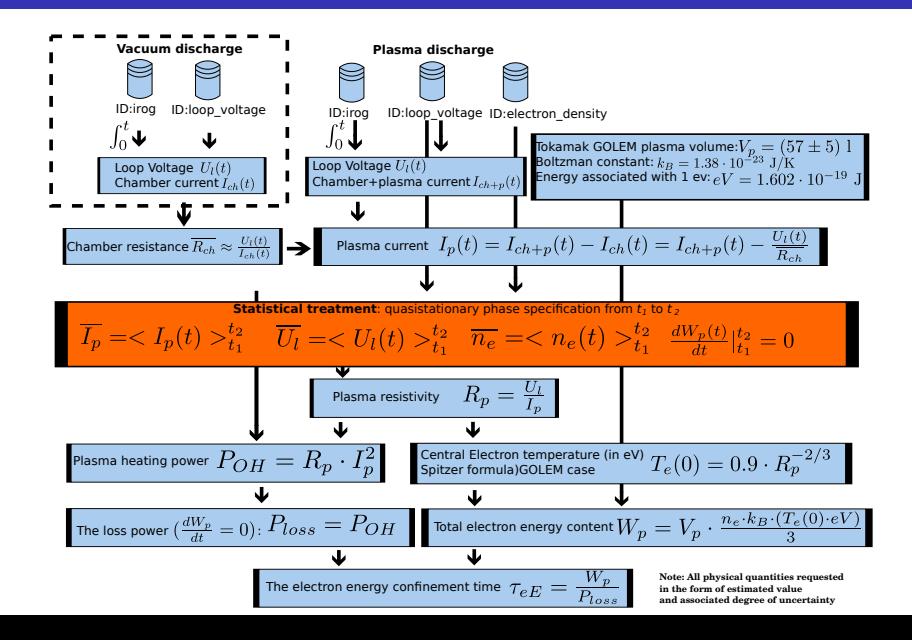

# Hands on the GOLEM tokamak - equipment

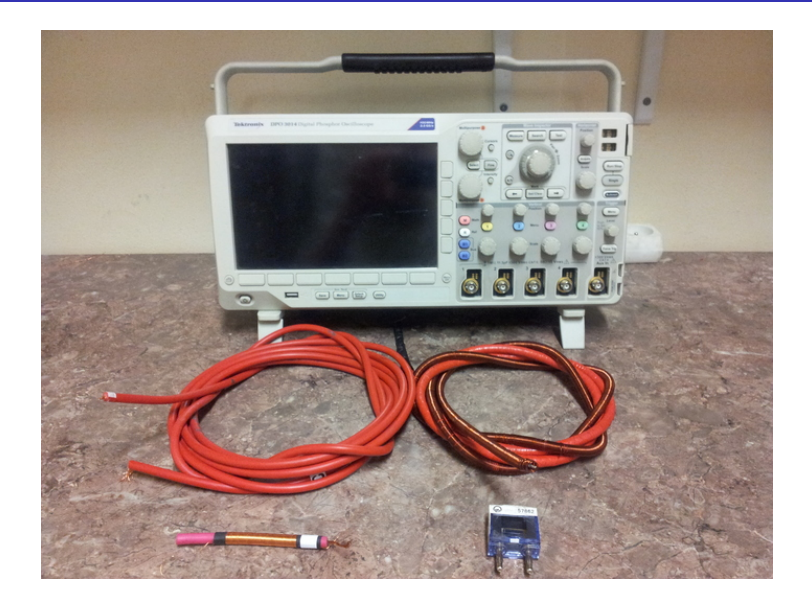

# The GOLEM tokamak interferometry HW

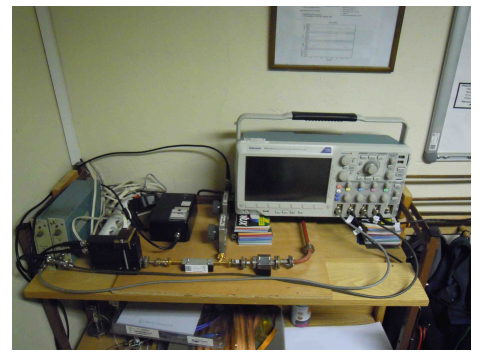

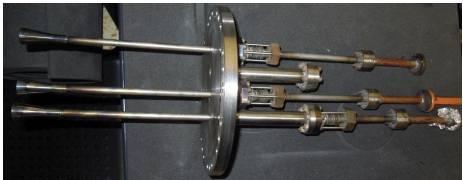

#### The GOLEM tokamak - standard diagnostics

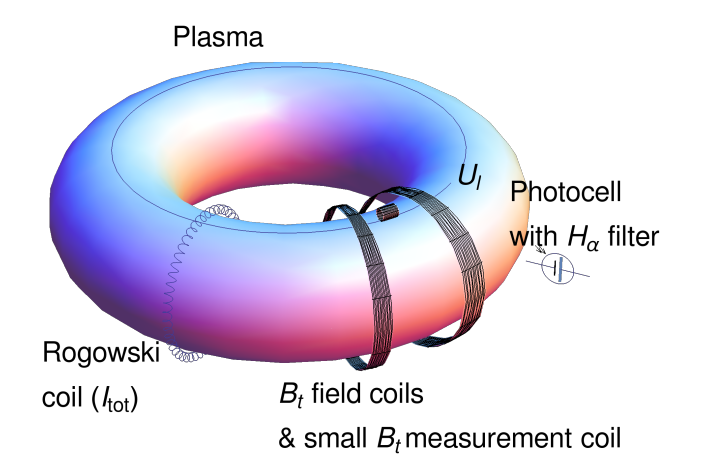

#### Vacuum x Plasma discharge @ Oscilloscope

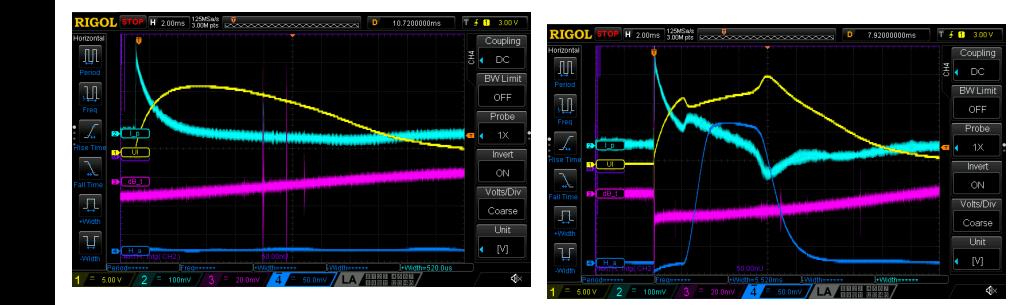

## Vacuum x Plasma shot

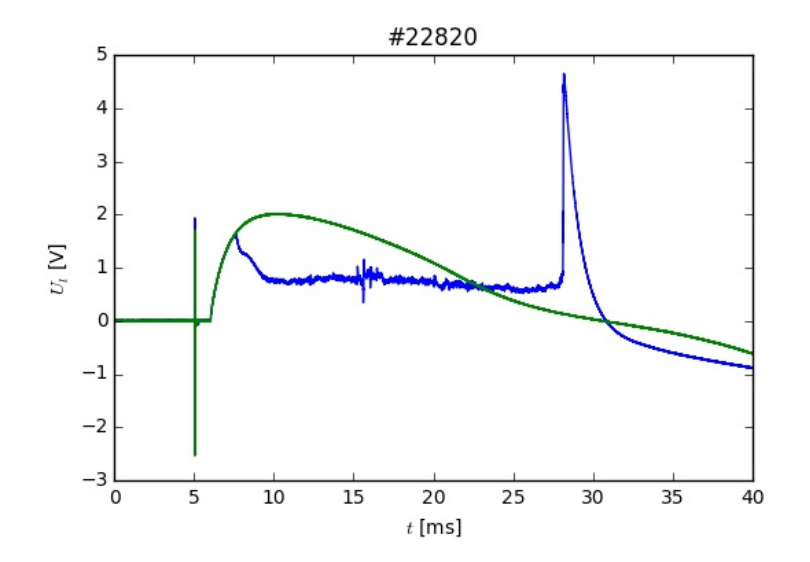

#### Towards Electron energy confinement time  $\tau_F$

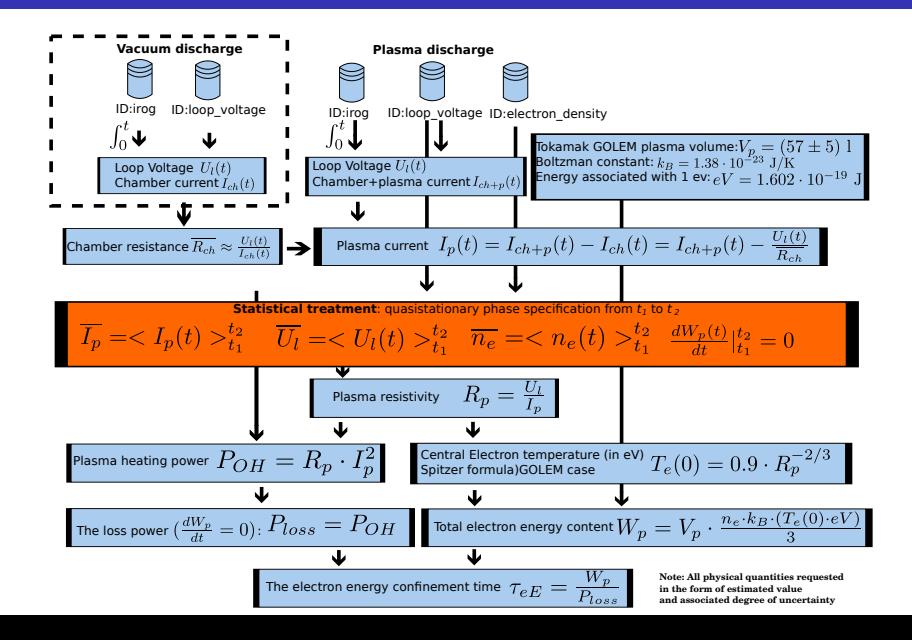

#### The discharge - quasistationary phase

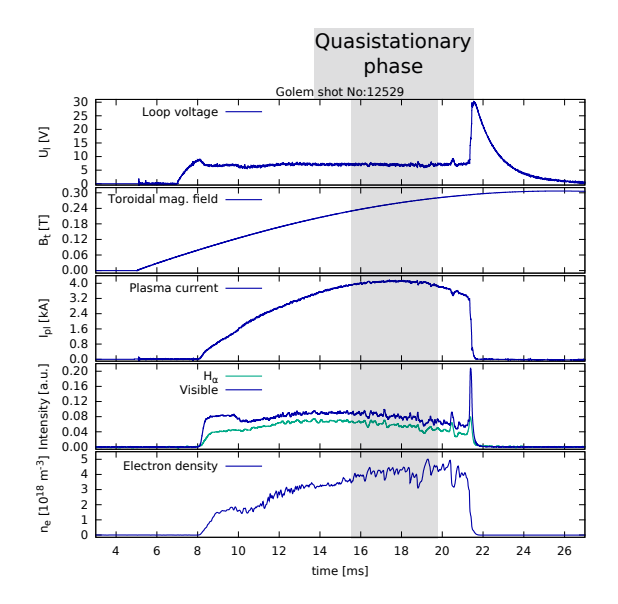

# Rogowski coil for the (chamber & plasma) current  $I_{ch+p}$ measurements

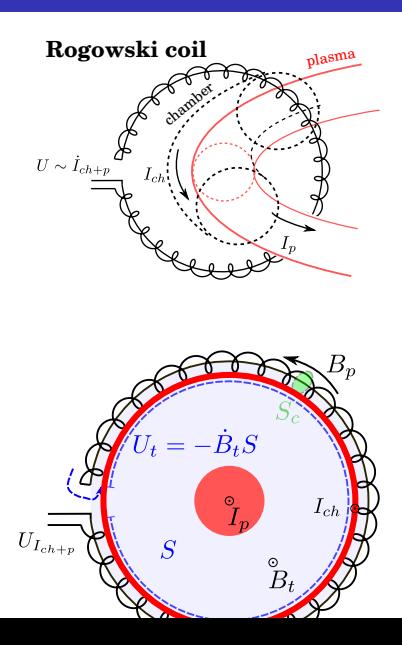

- Ampere's Law:  $\nabla \times \mathbf{B} = \mu_0 \mathbf{i}$  $(neglecting D)$
- **current through (const) surface S:**  $\int \mathbf{j} \cdot d\mathbf{S} = I_{ch+p}$
- $\blacksquare$  (const) poloidal field along surface border *l*:  $\int \nabla \times \mathbf{B} \cdot d\mathbf{S} = \oint B_p dl = lB_p$
- voltage induced:  $U_{I_{ch+p}} + U_t U_t =$  $-NB_pS_c=-\mu_0\frac{NS_c}{l}I_{ch+p}$
- The wire of the coil is back-wounded to ommit a strong toroidal magnetic field  $B_t$  signal.

## Magnetic measurements generally I

- **Raw signals (analog**  $U_r(t)$  **or, respectively, it's discretized digital**  $U_i$ counterpart form ) must be specialy maintained:
	- corrected for the DC bias  $U_{offset}$  of the measurement circuit,
	- **n** integrated (pure diagnostics signal voltage  $U_d(t)$  is induced by the time derivative of the appropriate magnetic flux),
	- **multiplied by calibration factors**  $C_d$  **(** $C_B t$ **,**  $C_{RC}$ **).**
- We can express the basic relationship  $U_r(t) = U_d(t) + U_{offset}$
- The measured signal  $U_d(t)$  is proportional to the time derivative of the original physical quantity  $D(t)$  signal (it is a magnetic measurement):

$$
U_d(t) \propto \frac{dD(t)}{dt}
$$
, or  $U_d(t) = C_d \frac{dD(t)}{dt}$ 

Where the linearity coefficient  $C_d$  is called a calibration factor.

#### Magnetic measurements generally II

 $\blacksquare$  To determine the desired physical quantity  $D(t)$ , we just have to perform an integration over time:

$$
D(t) = \frac{1}{C_d} \int\limits_0^t U_d(t')dt' = \frac{1}{C_d} \int\limits_0^t (U_r(t) - U_{offset}) dt'
$$

 $\blacksquare$  In reality, the measurement is not continuous. The system performs a series of measurements  $U_i$  separated by with time step  $\Delta t = 1$  us. In practice, we replace the integral by a sum:

$$
D_i = \frac{1}{C_d} \sum_{j=0}^{t/\Delta t} (U_i(t_j) - U_{offset}) \Delta t
$$
  

$$
D_i = \frac{1}{C_d} \left( \sum_{j=0}^{t/\Delta t} U_i(t_j) \right) - U_{offset} t
$$

 $\blacksquare$  The offset  $U_{offset}$  can be specified from the beggining of the data series before switching on the real experiment.

## Magnetic measuremet demo - game with  $U_{offset}$

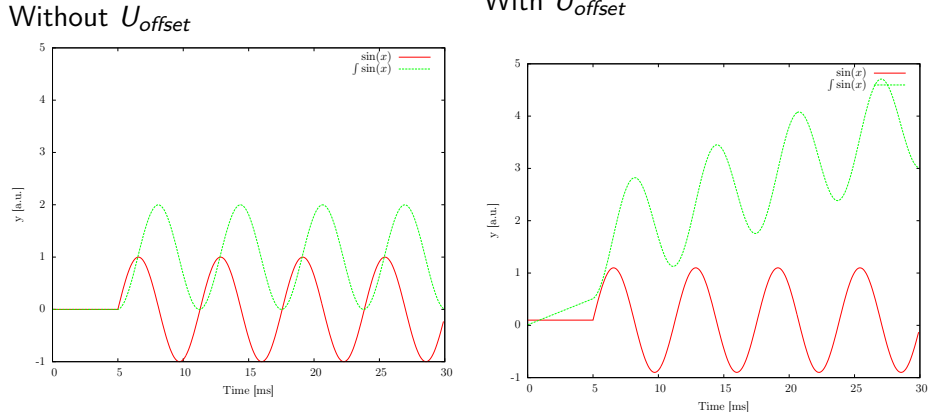

With  $U_{offset}$ 

#### Towards Electron energy confinement time  $\tau_F$

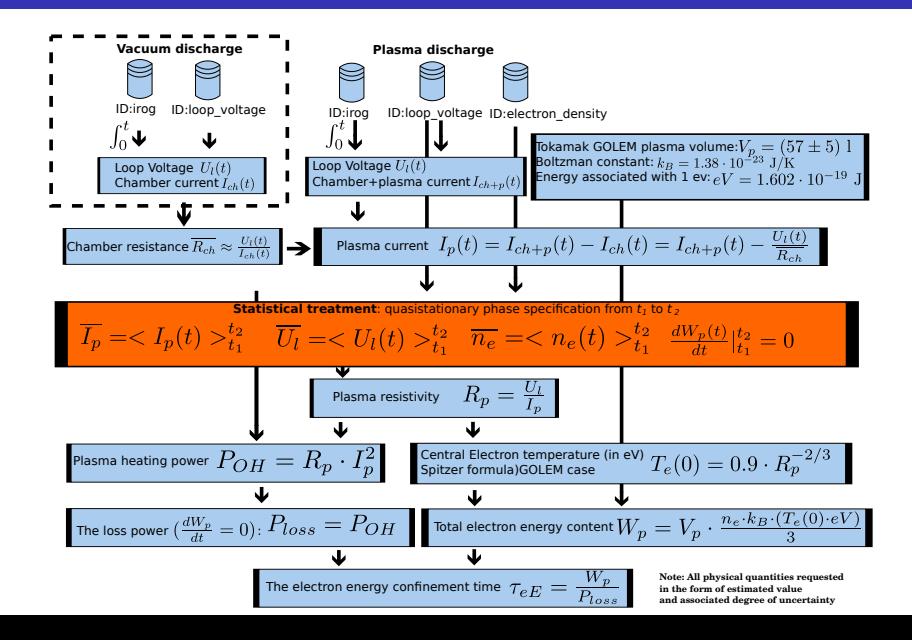

# <span id="page-92-0"></span>Table of Contents

#### **[Introduction](#page-1-0)**

- [The Tokamak \(GOLEM\)](#page-12-0)
- [The Tokamak GOLEM \(remote\) operation](#page-54-0)
- [The Electron energy confinement time calculation \(rough estimation\)](#page-71-0)
- [Conclusion](#page-92-0)
- [Appendix](#page-99-0)

# The global schematic overview of the GOLEM experiment

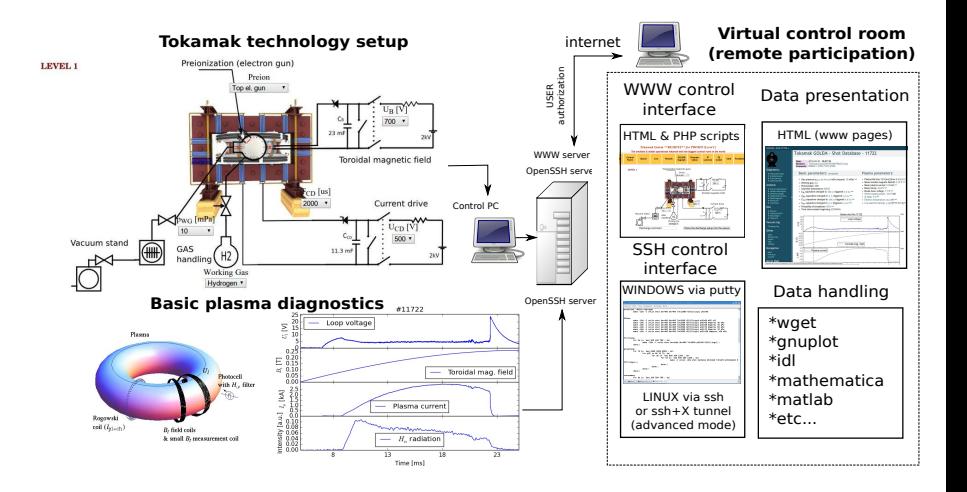

#### Production

- Everything via [http://golem.](http://golem.fjfi.cvut.cz/Torino) [fjfi.cvut.cz/Torino](http://golem.fjfi.cvut.cz/Torino)
	- **This presentation**
	- Control rooms  $\mathcal{L}_{\mathcal{A}}$
	- Contact: Voitech Svoboda, +420 737673903, svoboda@fjfi.cvut.cz
	- $\blacksquare$  Chat:
		- tokamak.golem@gmail.com or skype: tokamak.golem

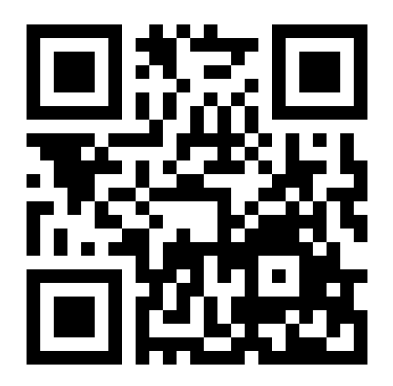

#### Recommended values for the GOLEM tokamak operation

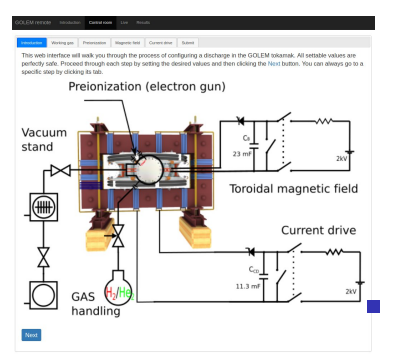

- **Preionization: Top electron gunn**
- Gas: Hydrogen. Infrastructure/GasManagement/WorkingG

Infrastructure/CurrentDriveFieldCircuit/C

Infrastructure/ToroidalMagneticFieldCircu

Infrastructure/TriggerSystem/USBpulse/Trigge

#### Fee: postcard from the venue of remote measurements

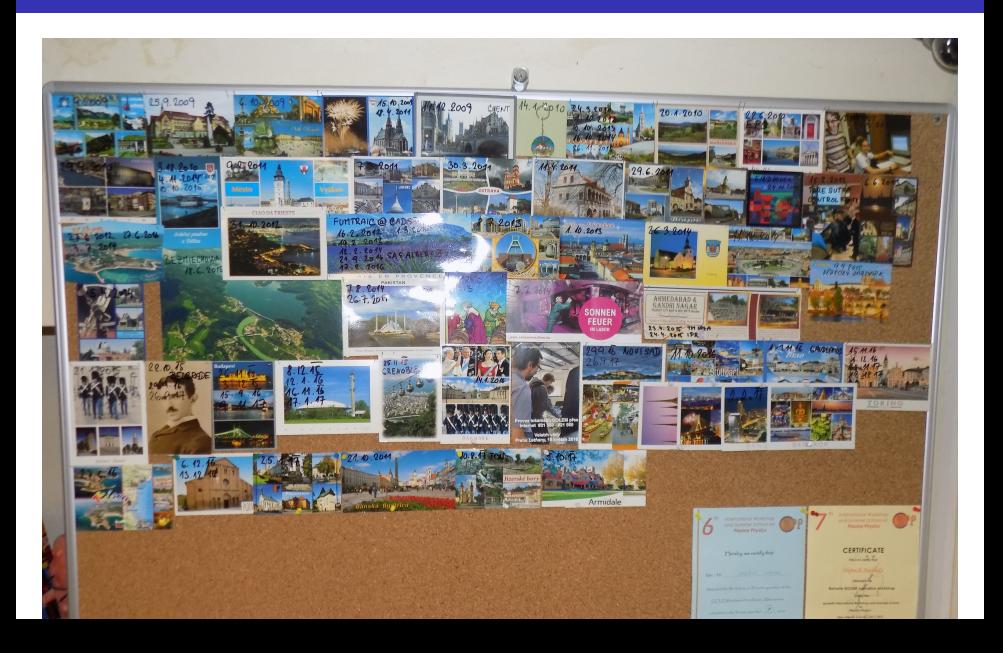

Financial support highly appreciated:

CTU RVO68407700, SGS 17/138/OHK4/2T/14, GACR GA18-02482S, ˇ EU funds CZ.02.1.01/0.0/0.0/16 019/0000778 and CZ.02.2.69/0.0/0.0/16 027/0008465, IAEA F13019, FUSENET and **FUROFUSION.** 

Students, teachers, technicians (random order):

Vladimír Fuchs, Ondřej Grover, Jindřich Kocman, Tomáš Markovič, Michal Odstrčil, Tomáš Odstrčil, Gergo Pokol, Igor Jex, Gabriel Vondrášek, František Žácek, Lukáš Matěna, Jan Stockel, Jan Mlynář, Jaroslav Krbec, Radan Salomonovič, Vladimír Linhart, Kateřina Jiráková, Ondřej Ficker, Pravesh Dhyani, Juan Ignacio Monge-Colepicolo, Jaroslav Čeřovský. Bořek Leitl, Martin Himmel. Petr Švihra, Petr Mácha, Vojtěch Fišer, Filip Papoušek, Sergei Kulkov, Martin Imríšek.

## Thank you for your attention

**Tokamak TM1 @Kurchatov Institute near Moscow ~1960-1977**

**Tokamak CASTOR @Institue of Plasma Physics, Prague 1977-2007**

**Tokamak GOLEM @Czech Technical University, Prague 2007-**

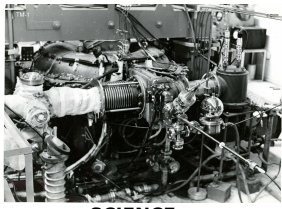

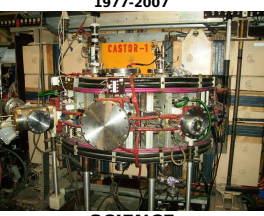

 **& education & science**

**SCIENCE** SCIENCE EDUCATION

# ... with the biggest control room in the world ..

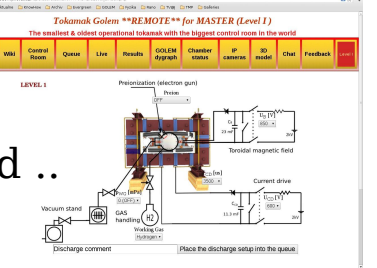

# <span id="page-99-0"></span>Table of Contents

#### **[Introduction](#page-1-0)**

- [The Tokamak \(GOLEM\)](#page-12-0)
- [The Tokamak GOLEM \(remote\) operation](#page-54-0)
- [The Electron energy confinement time calculation \(rough estimation\)](#page-71-0)
- [Conclusion](#page-92-0)

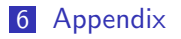

- [1] Wikipedia contributors. Golem Wikipedia, the free encyclopedia. <https://en.wikipedia.org/w/index.php?title=Golem>, 2020. [Online; accessed 29-March-2020].
- [2] Wikipedia contributors. Lawson criterion Wikipedia, the free encyclopedia. [https://en.wikipedia.org/w/index.php?title=](https://en.wikipedia.org/w/index.php?title=Lawson_criterion&oldid=888000448) [Lawson\\_criterion&oldid=888000448](https://en.wikipedia.org/w/index.php?title=Lawson_criterion&oldid=888000448), 2019. [Online; accessed 6-December-2019].
- [3] ITER contributors . ITER. https://www.iter.org, 2007. [Online; accessed 21-December-2018].
- [4] Tokamak GOLEM contributors. Tokamak GOLEM at the Czech Technical University in Prague. http://golem.fjfi.cvut.cz, 2007. [Online; accessed December 2, 2020].
- [5] J. Wesson. Tokamaks, volume 118 of International Series of Monographs on Physics. Oxford University Press Inc., New York, Third Edition, 2004.
- [6] Brotankova, J. Study of high temperature plasma in tokamak-like experimental devices. PhD thesis, 2009.
- [7] V. Svoboda, B. Huang, J. Mlynar, G.I. Pokol, J. Stockel, and G Vondrasek. Multi-mode Remote Participation on the GOLEM Tokamak. Fusion Engineering and Design, 86(6-8):1310–1314, 2011.